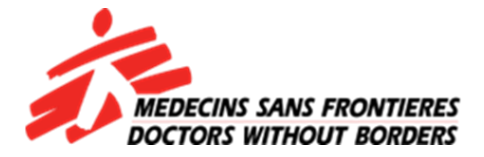

### **ODK COLLECT REFRESHER FOR THE CHAPS**

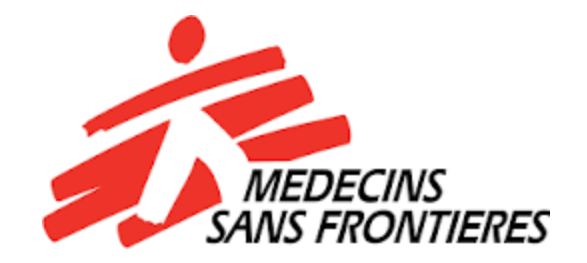

*Christopher Nkosi (mHealth Assistant)*

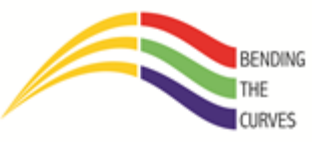

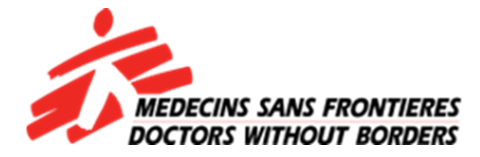

### **LOGO OF OPEN DATA KIT**

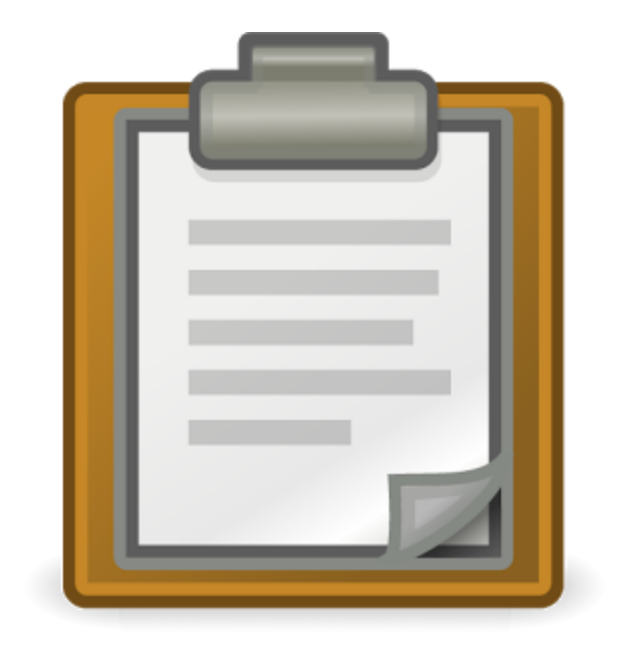

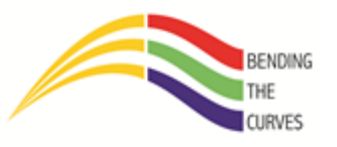

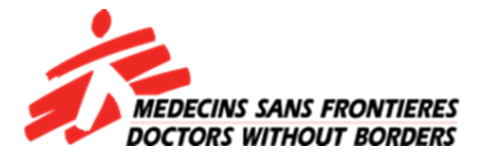

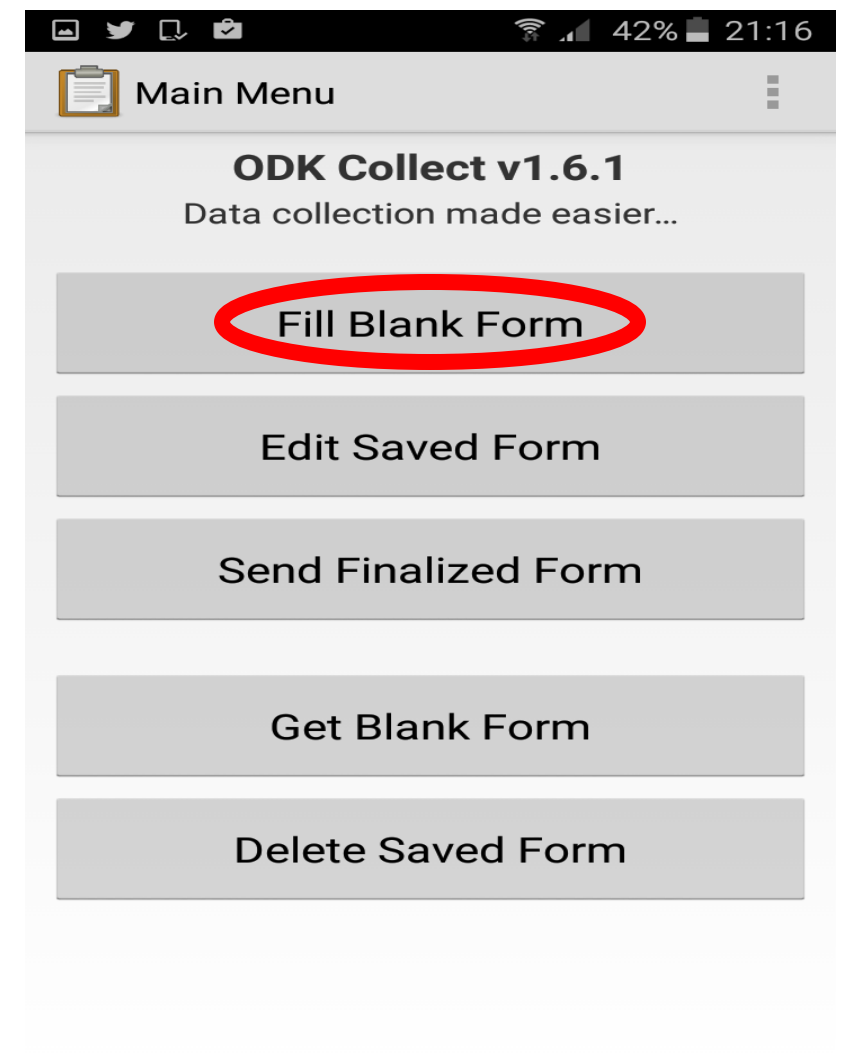

Tap on "Fill Blank Form" to open your form

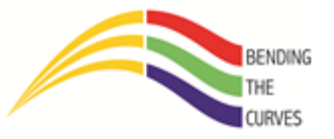

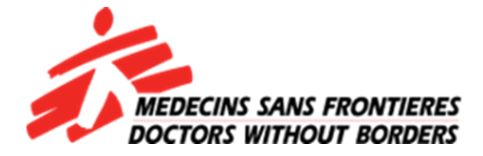

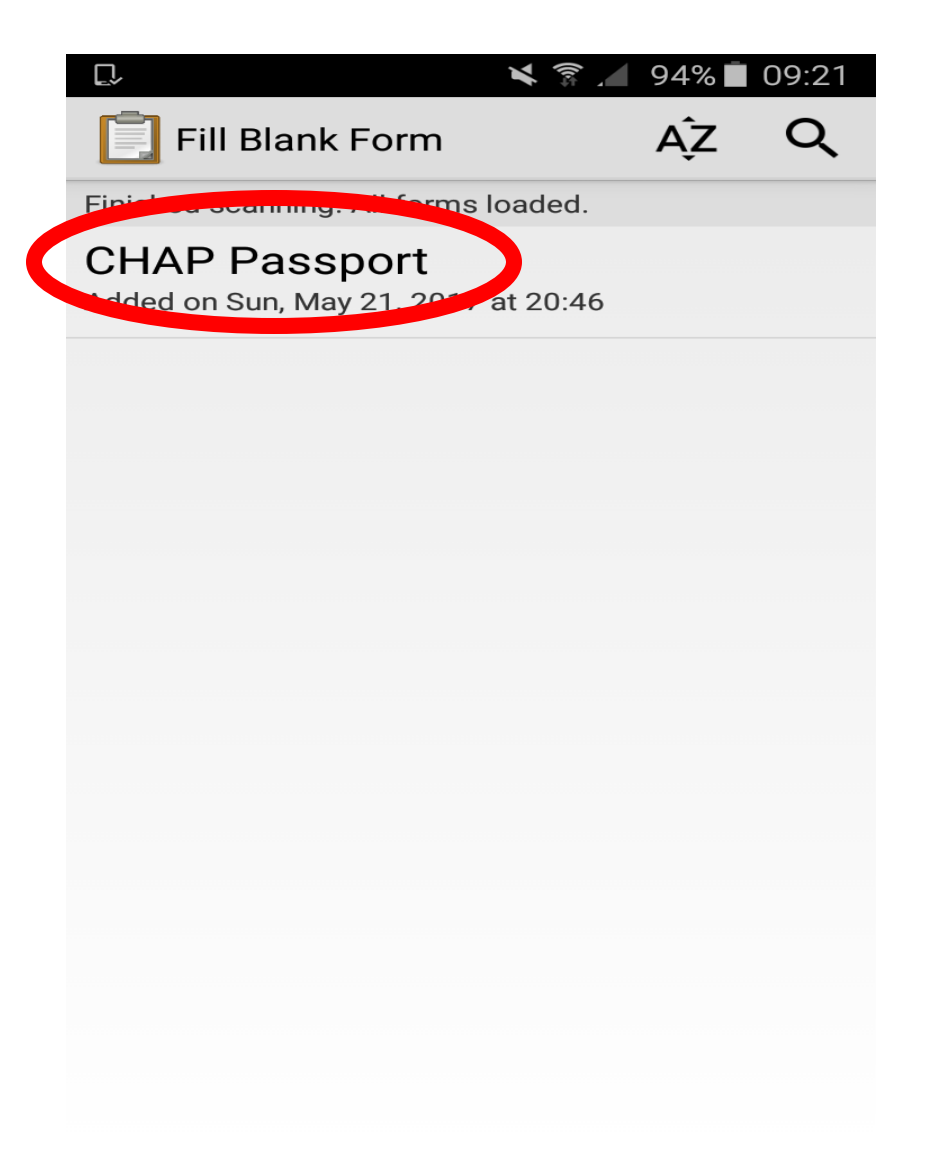

Tap on "CHAP Passport" to open the form

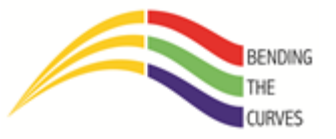

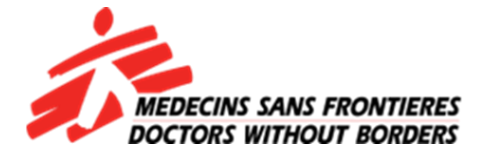

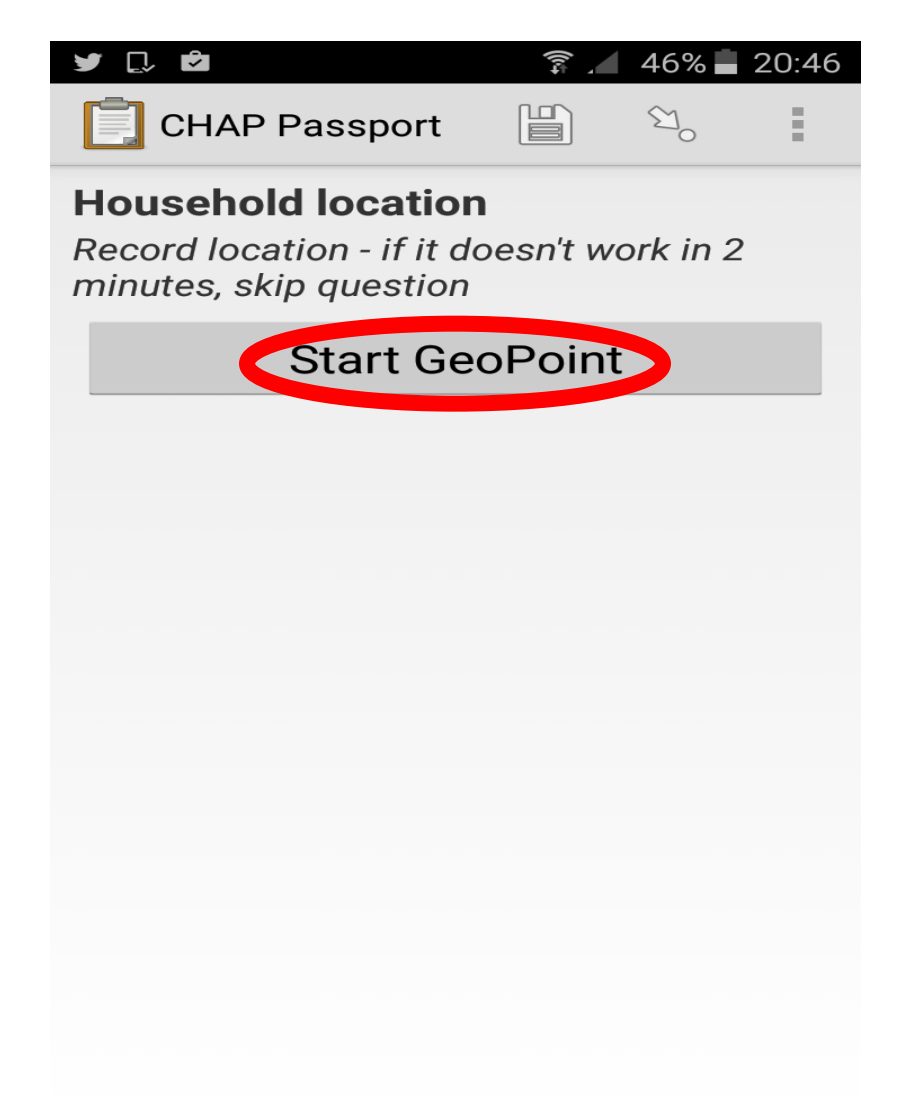

Tap on "Start GeoPoint". **NB: Ensure your location is on!!!!**

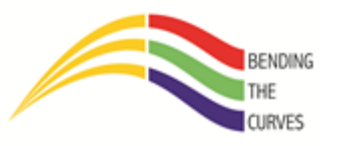

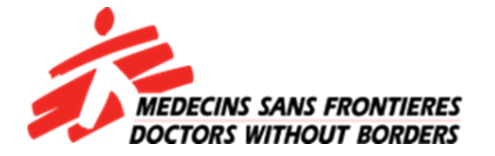

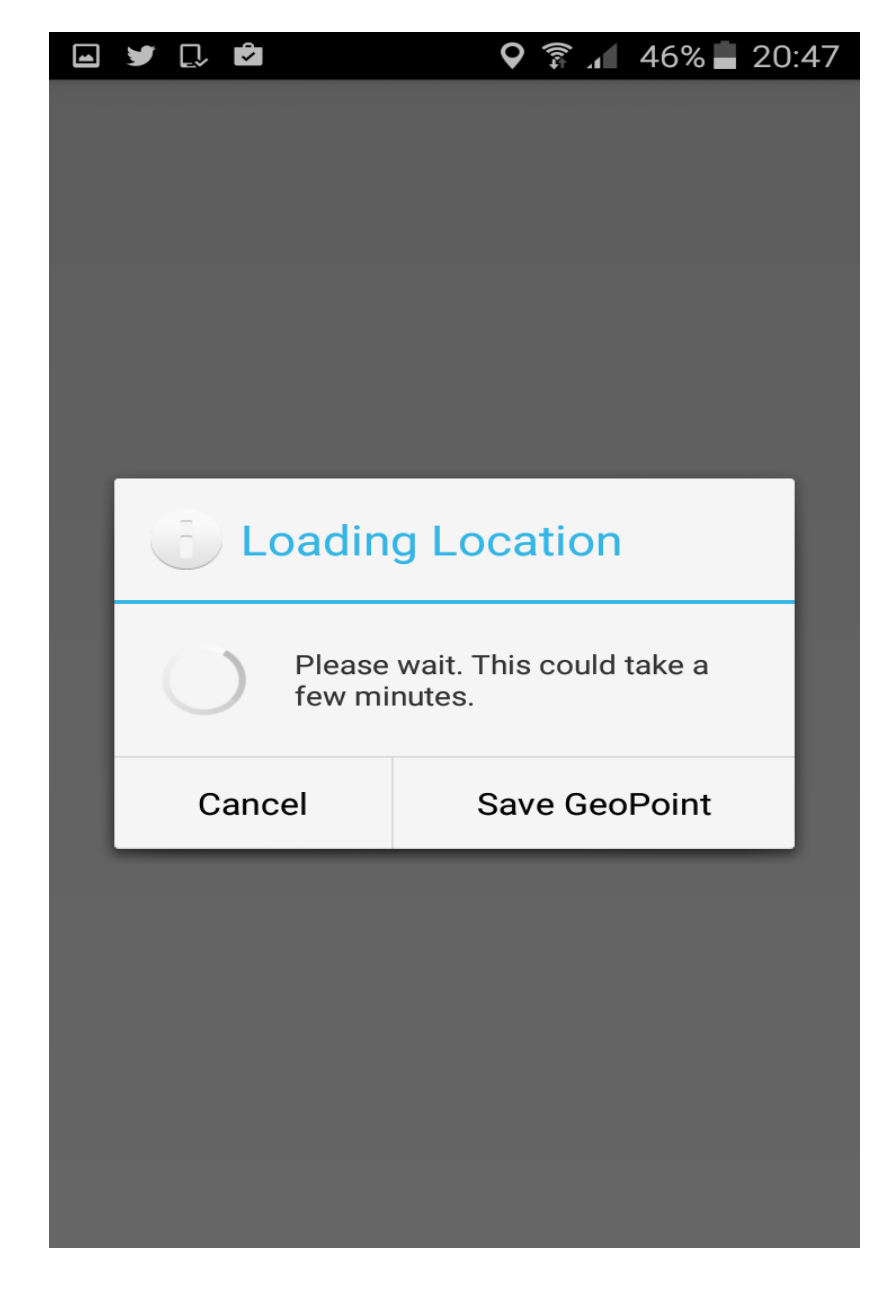

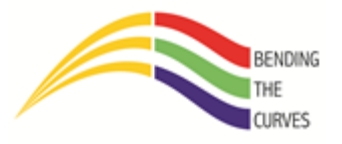

Allow some time for the phone to find your location

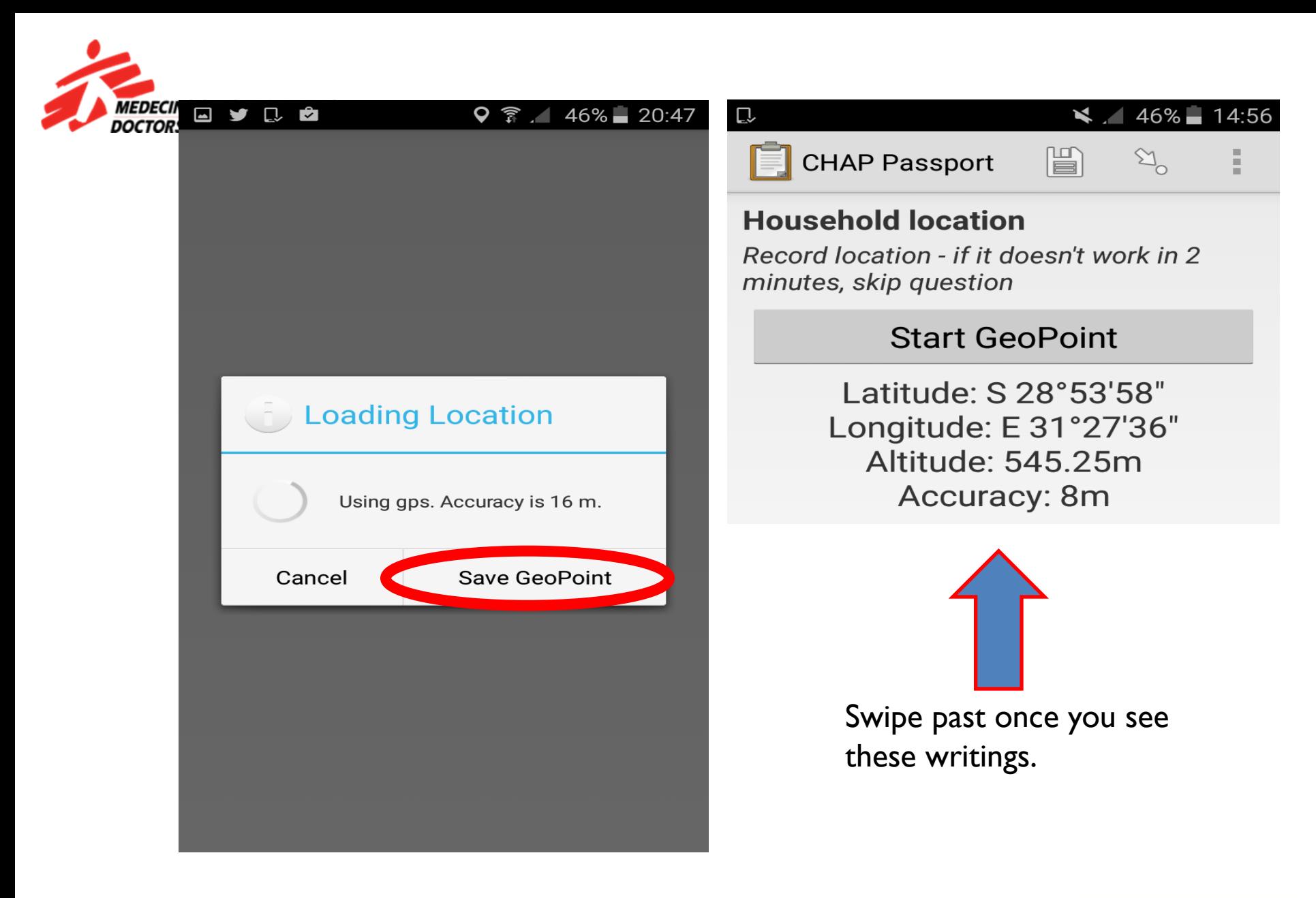

Tap on "Save Geopoint" once accuracy is read by ODK Collect.

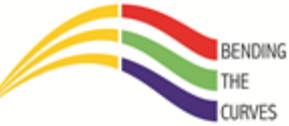

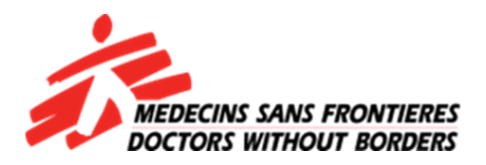

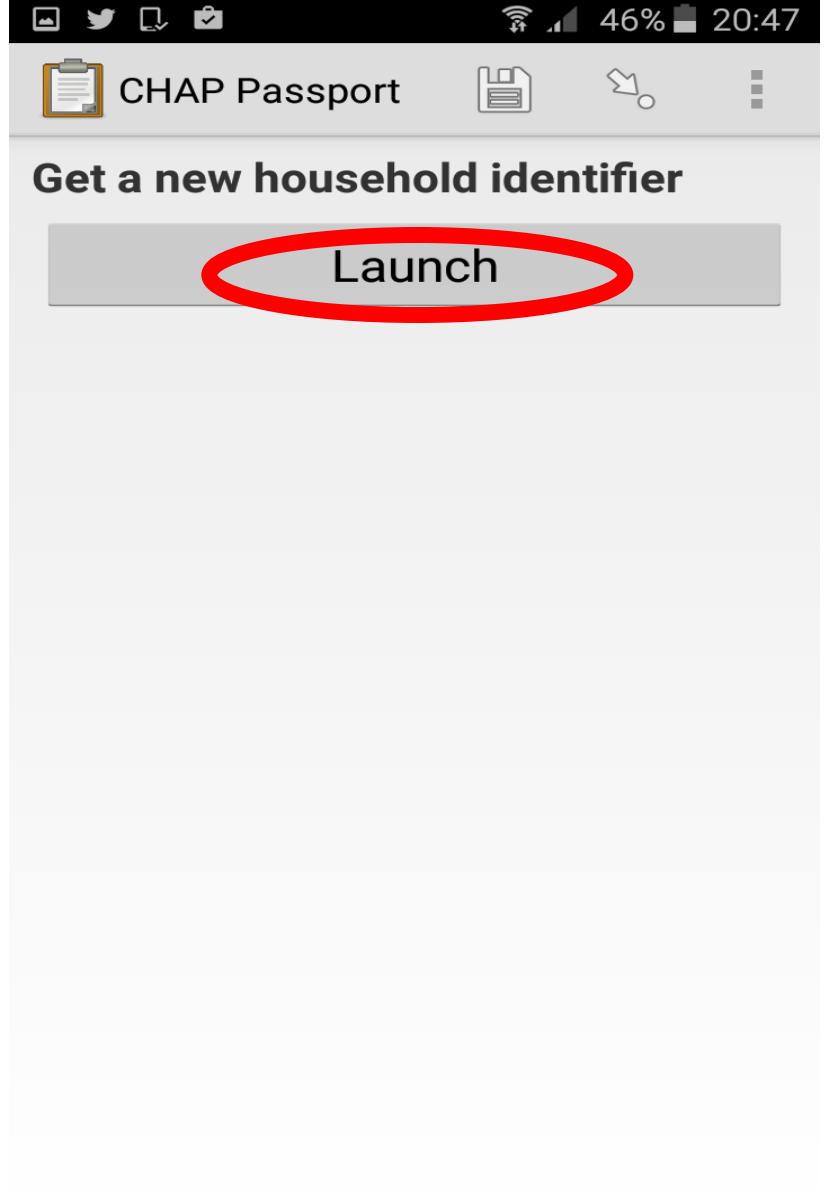

Tap on "Launch" to get a unique identifier

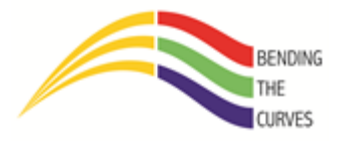

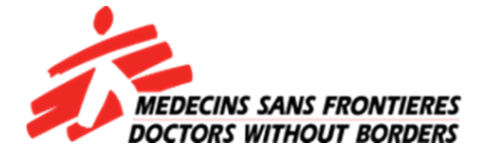

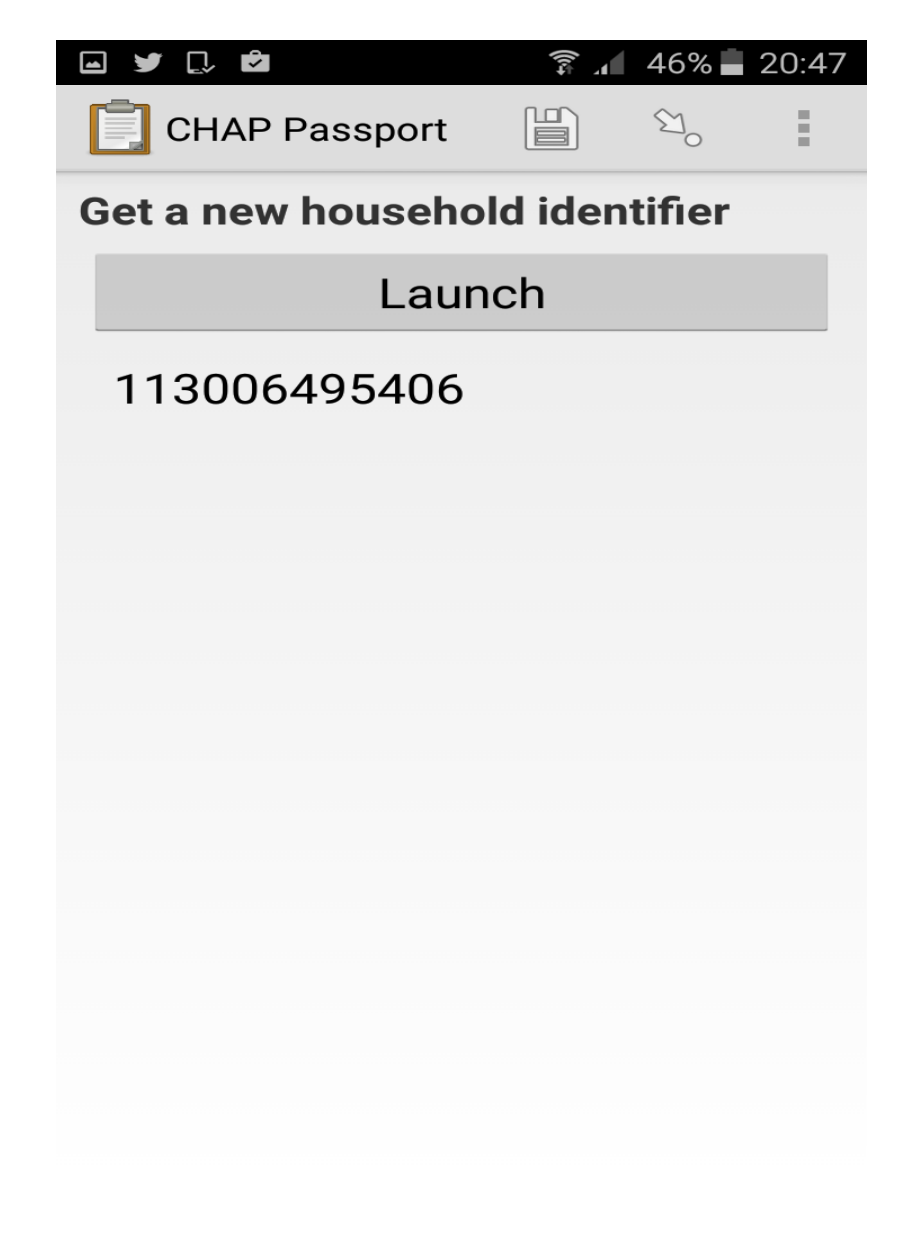

An example of an identifier

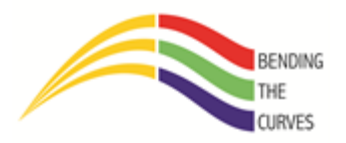

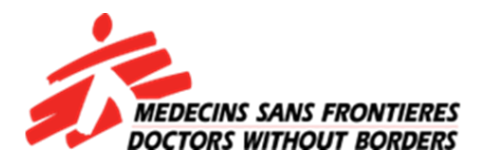

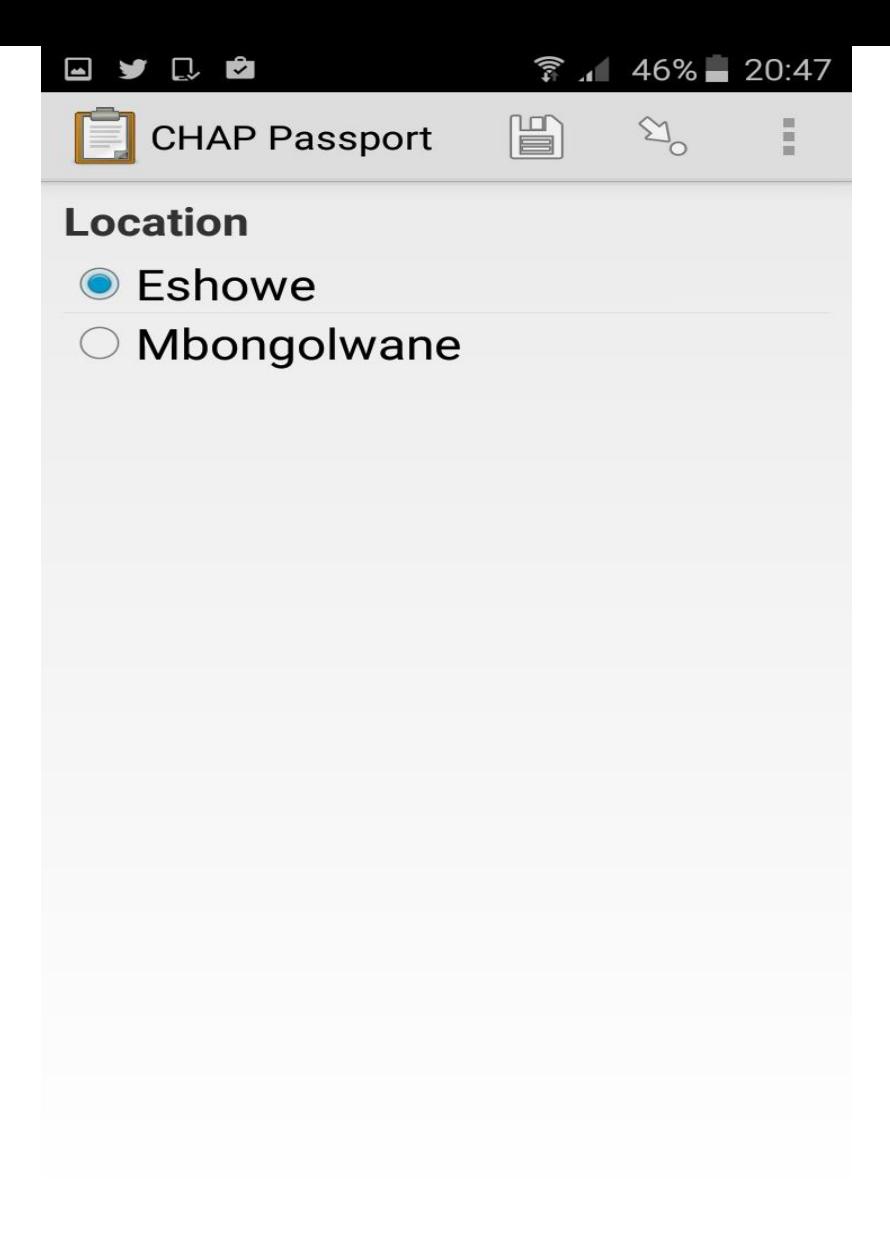

Your current location

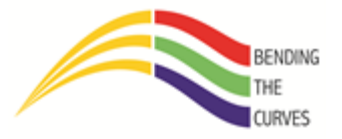

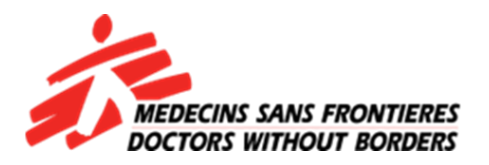

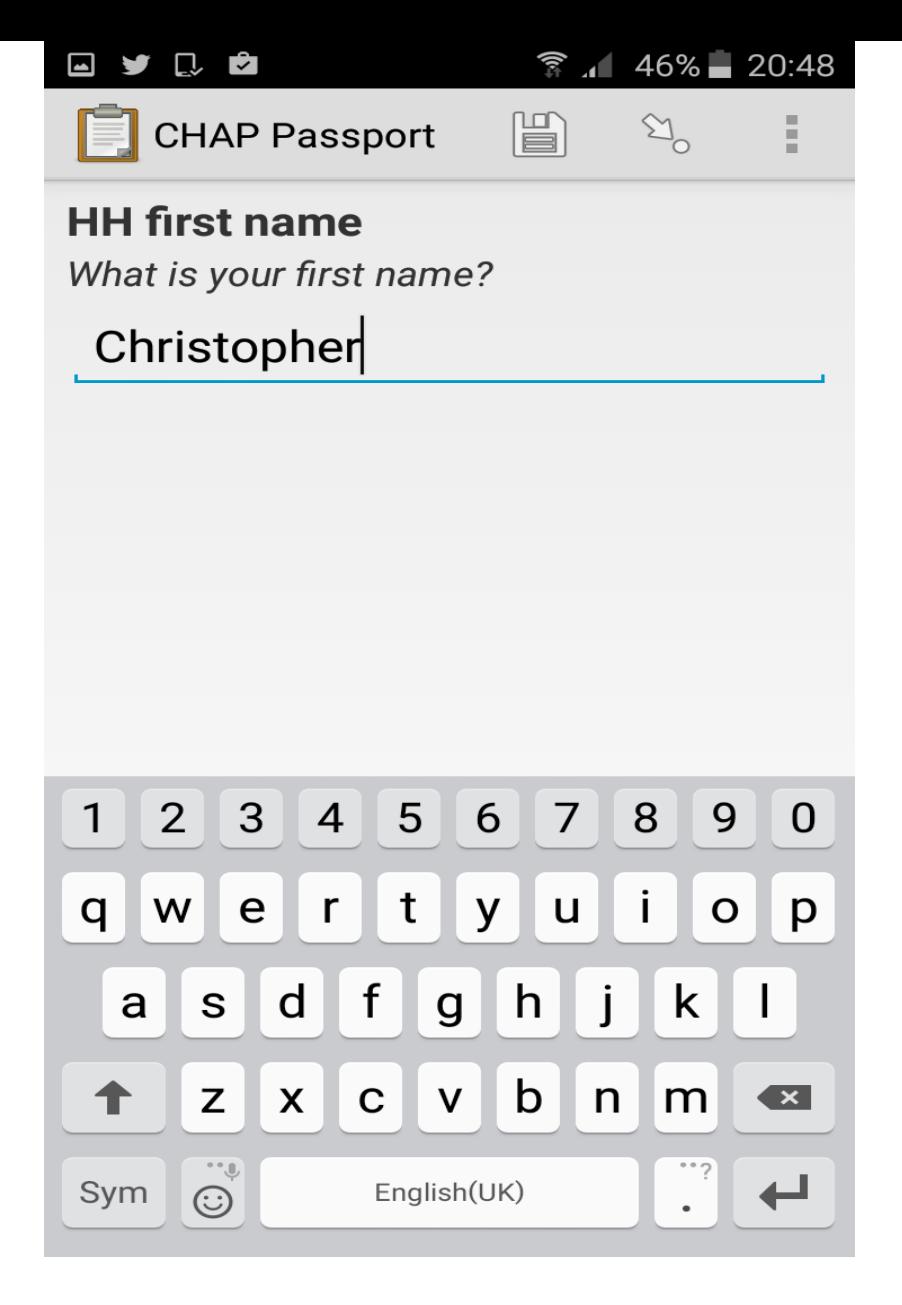

Enter the name of the household head

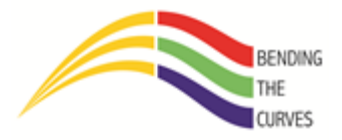

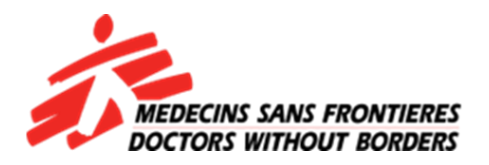

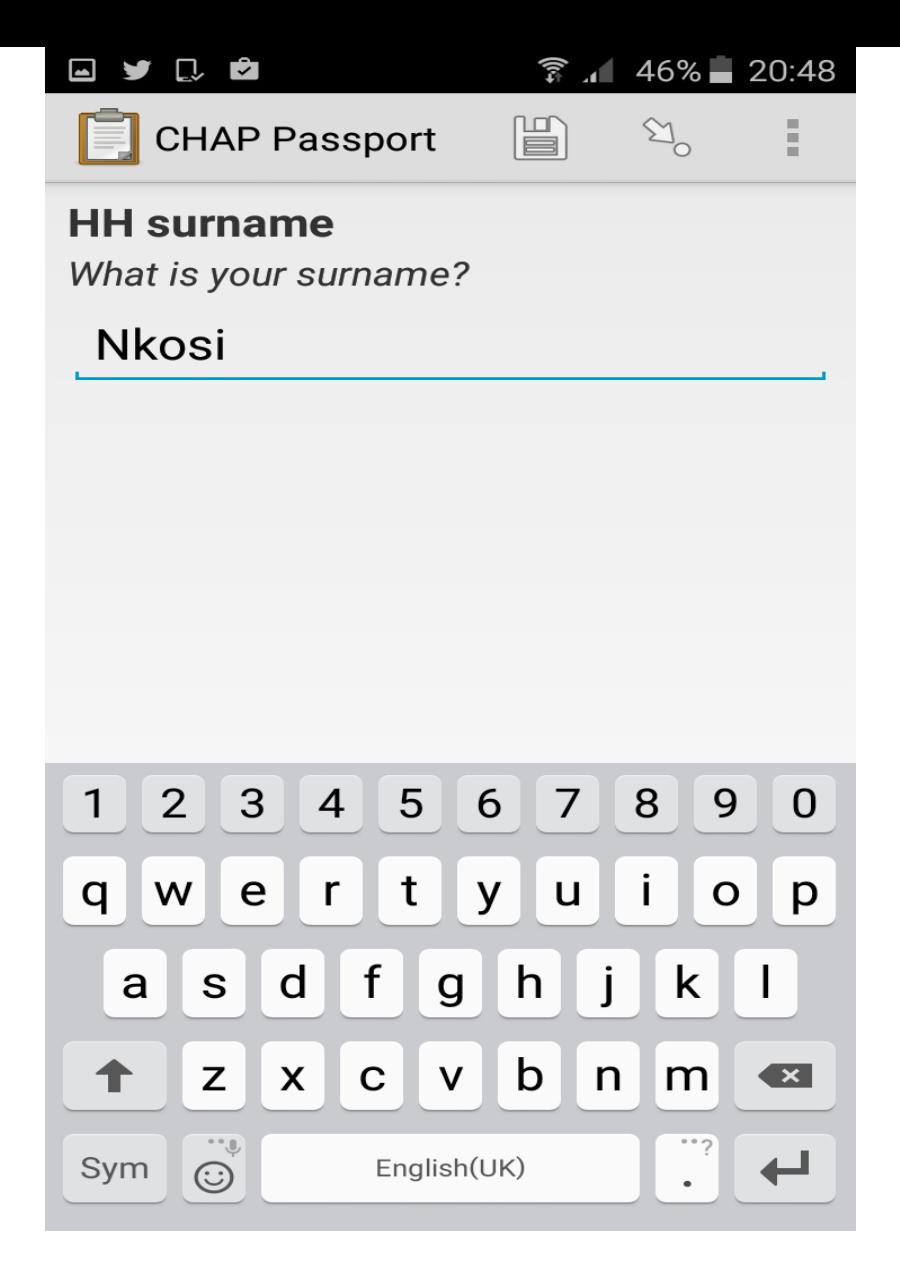

Enter the surname of the household head

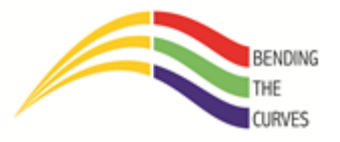

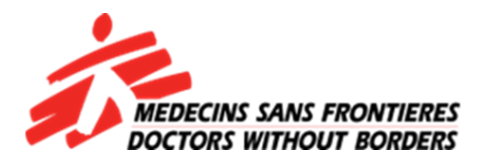

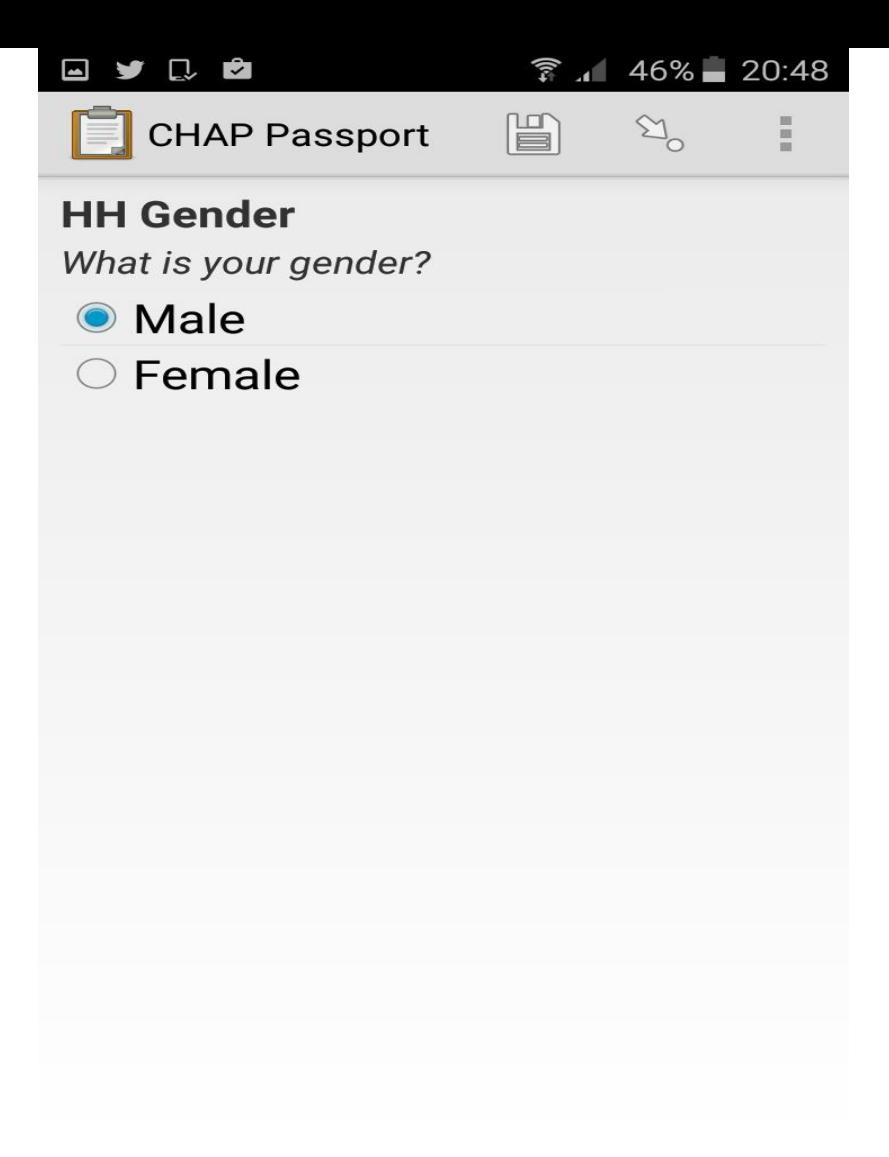

Select the gender of the household head

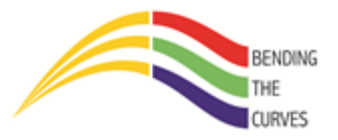

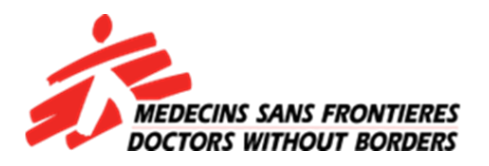

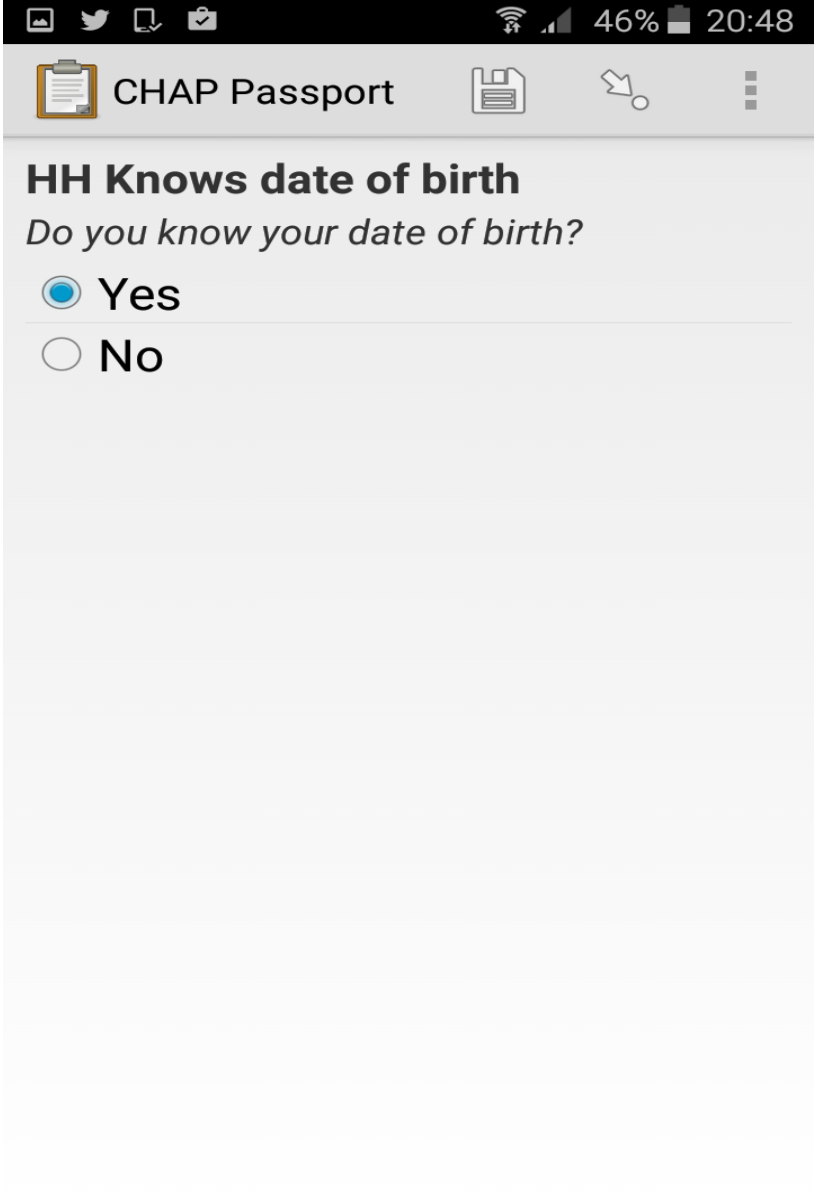

If the household head knows their DMY of their birth then select "Yes". If they just know their age then select "No".

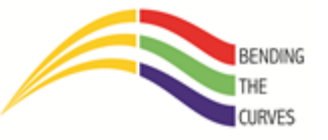

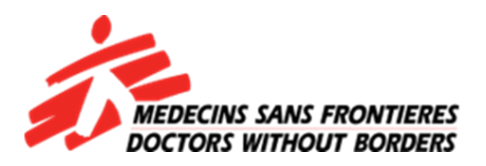

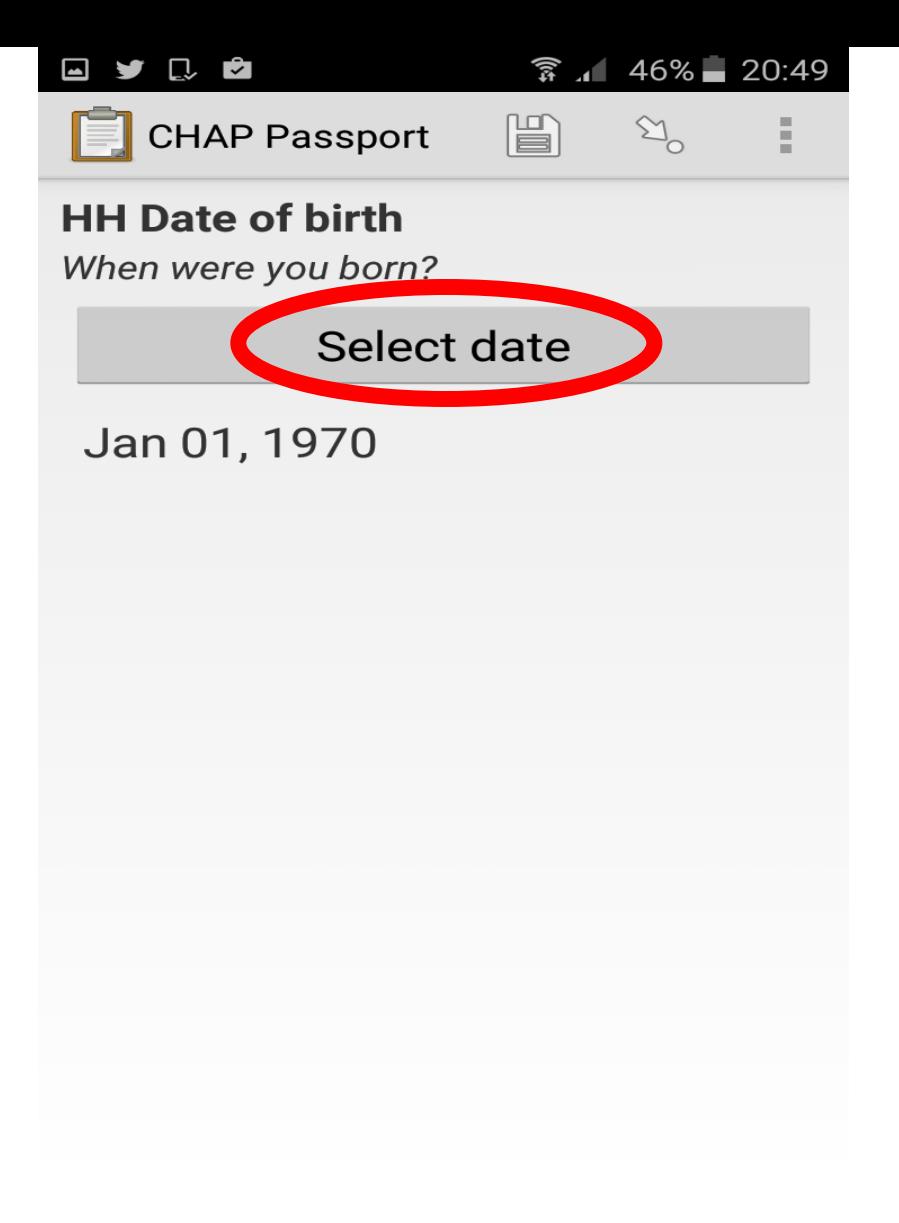

Tap on "Select date" to select his DMY details. **This is on v1.6.1**

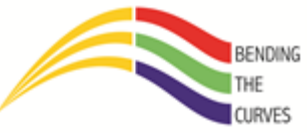

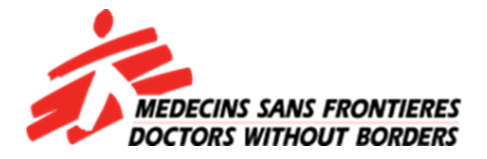

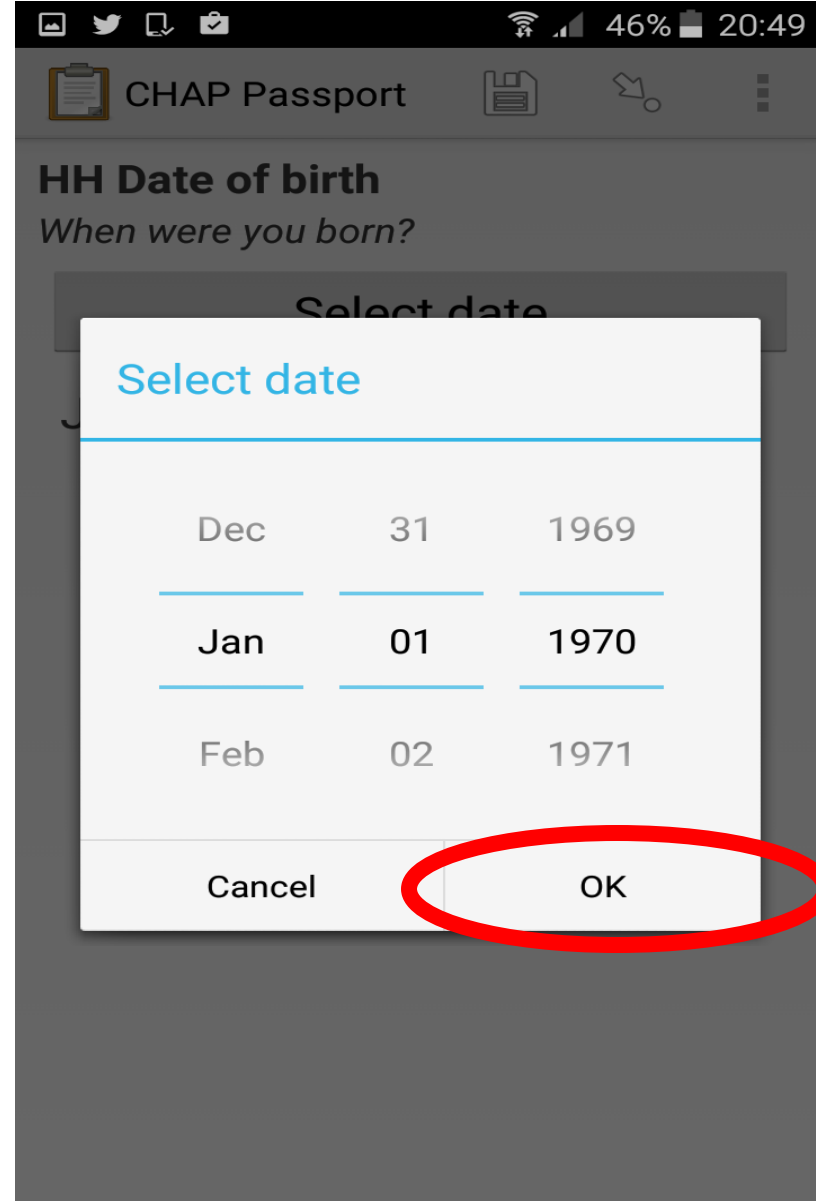

#### Tap on "OK" to save the date

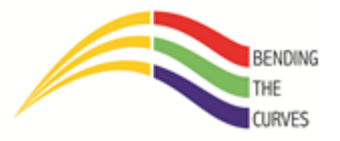

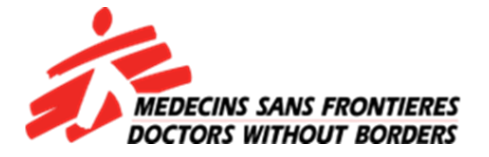

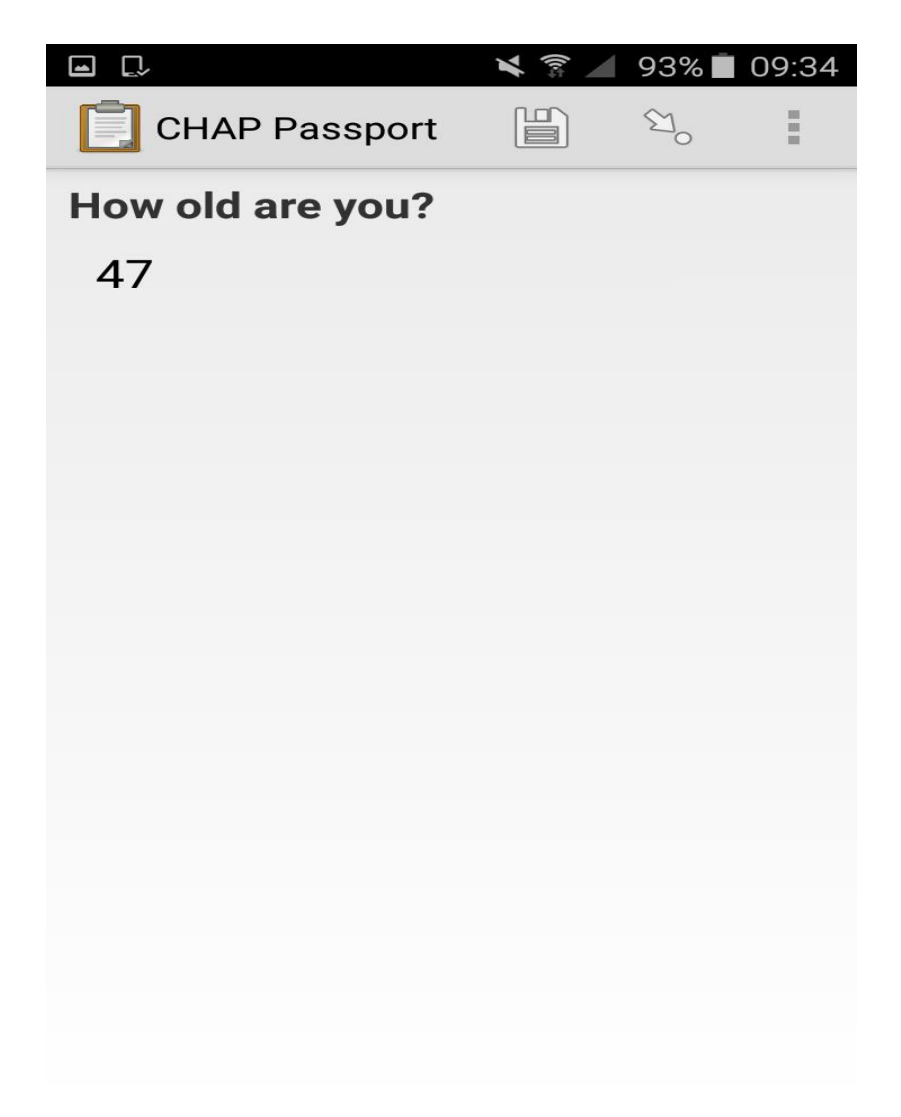

If you entered the DMY of the client the form will show you the rounded off age.

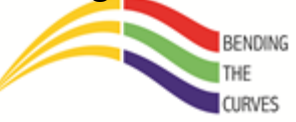

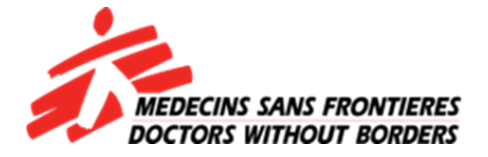

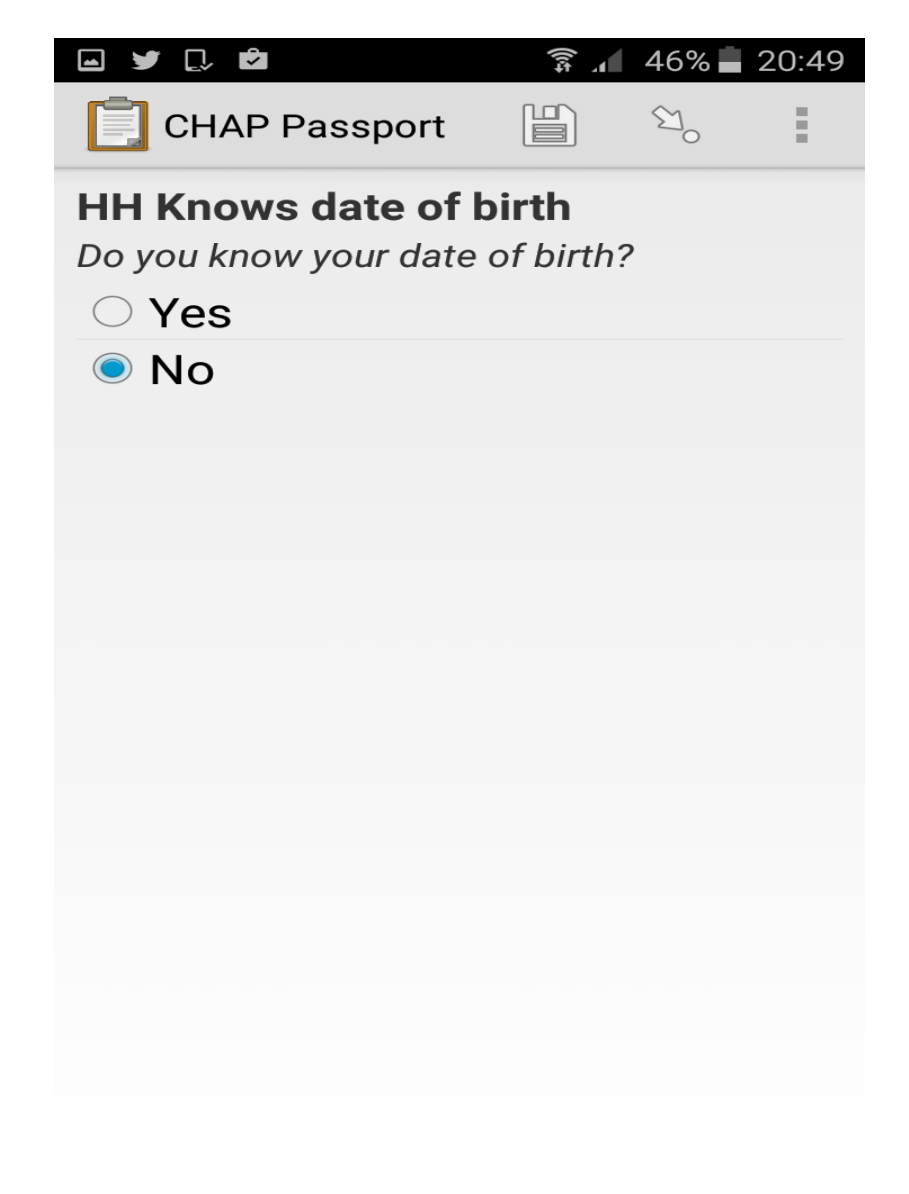

If you had chose "No" earlier…

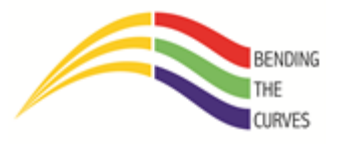

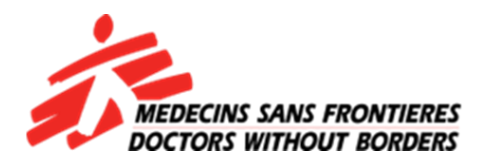

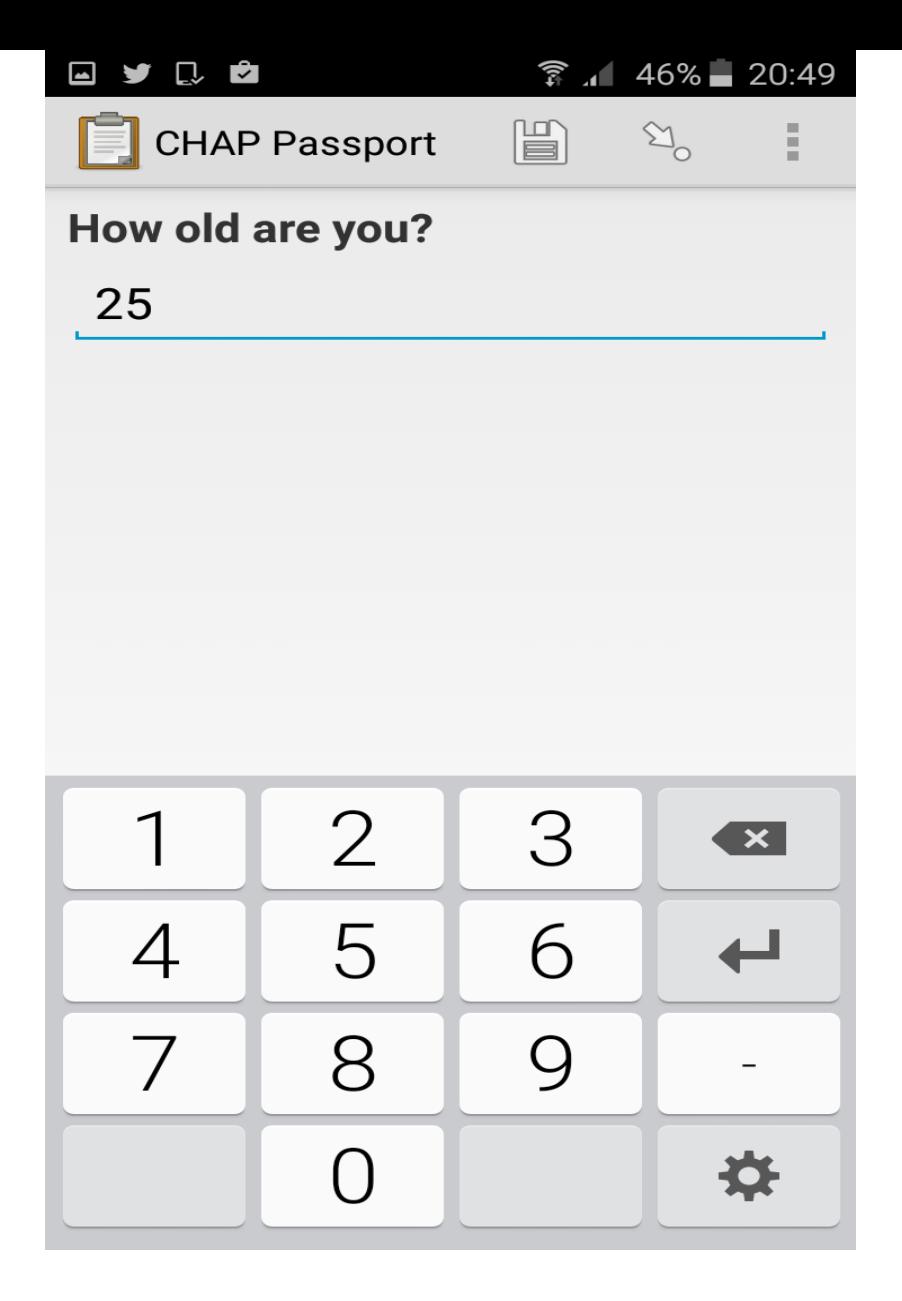

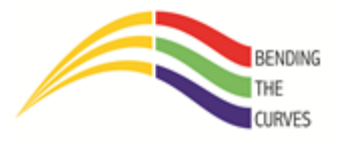

Enter the age

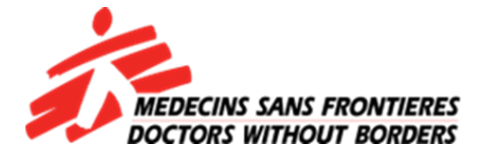

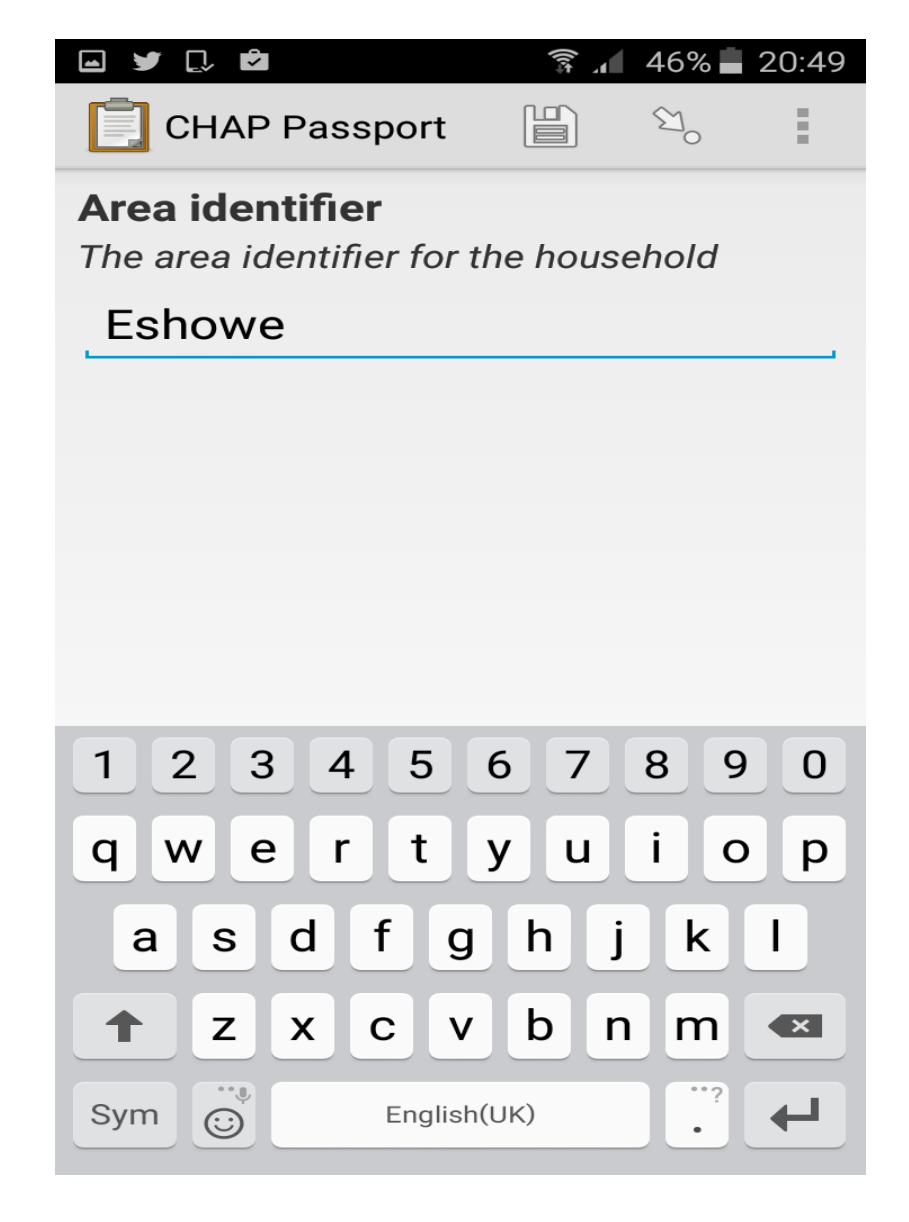

Is this in Eshowe or Mbongolwane?

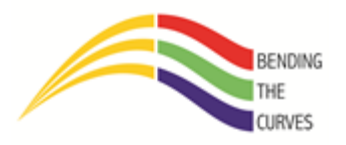

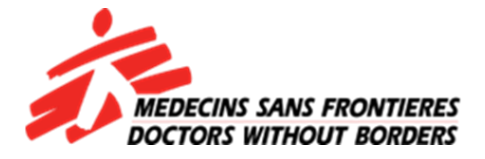

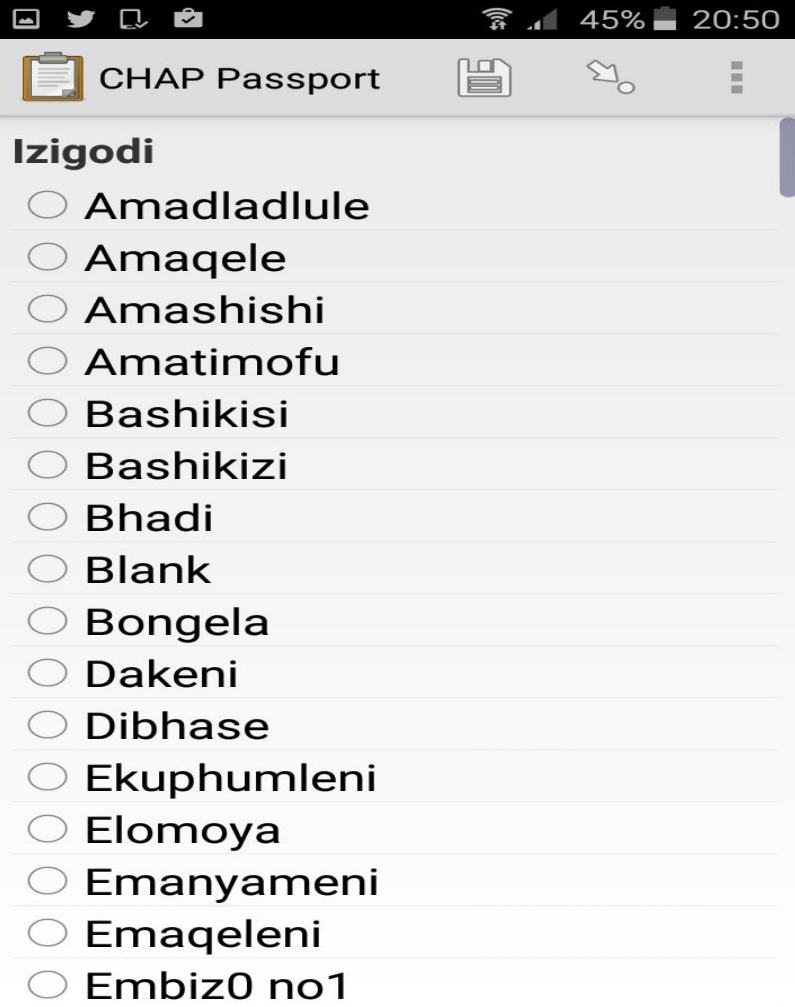

Select "isigodi" that the place is in. If you can't find it on the list, select the nearest to it.

**BENDING** 

CURVES

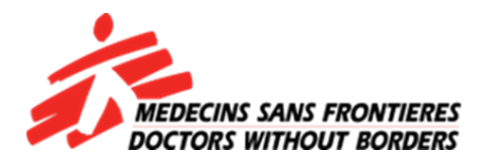

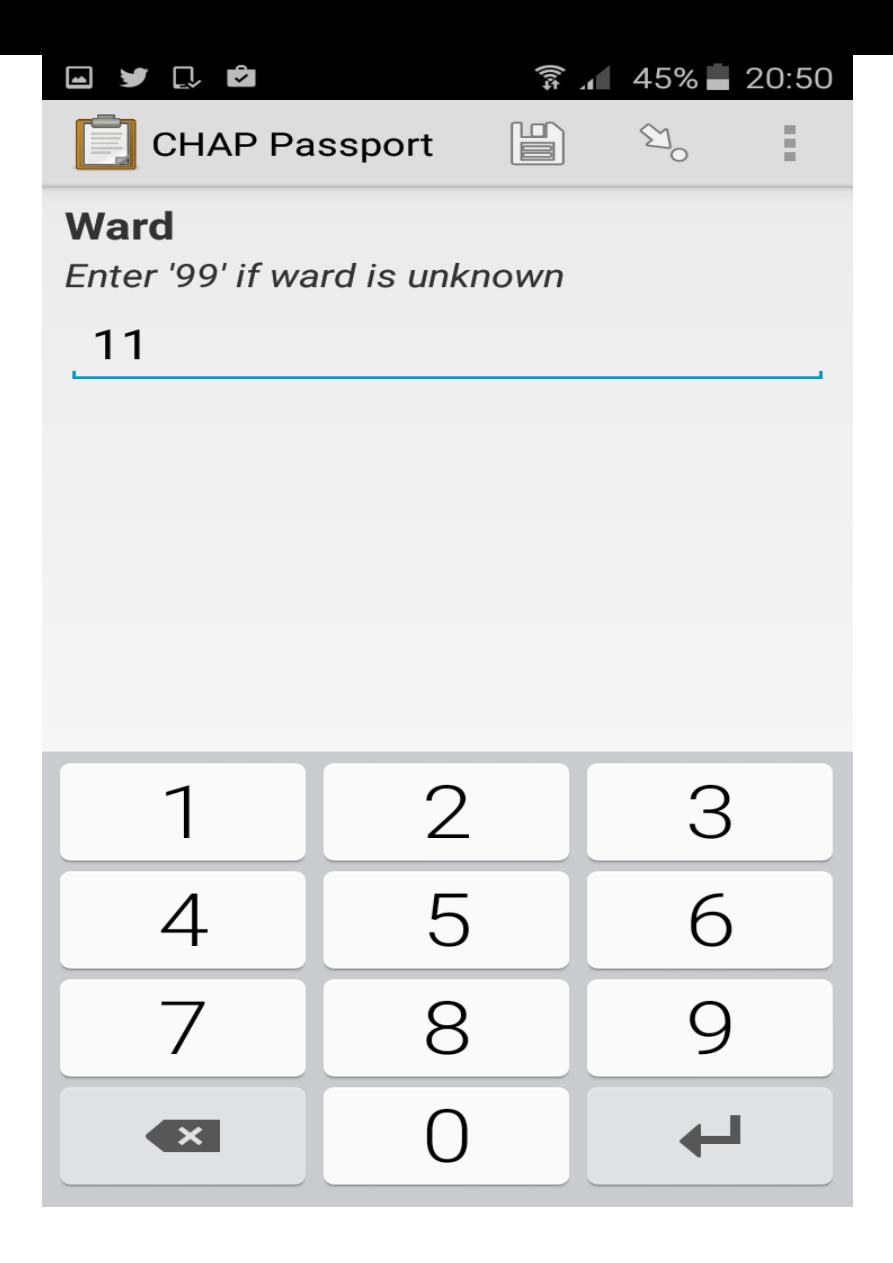

Enter the ward of the place. Enter 99 if you are unsure.

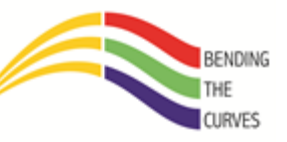

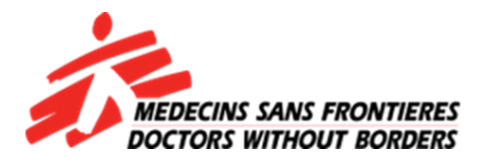

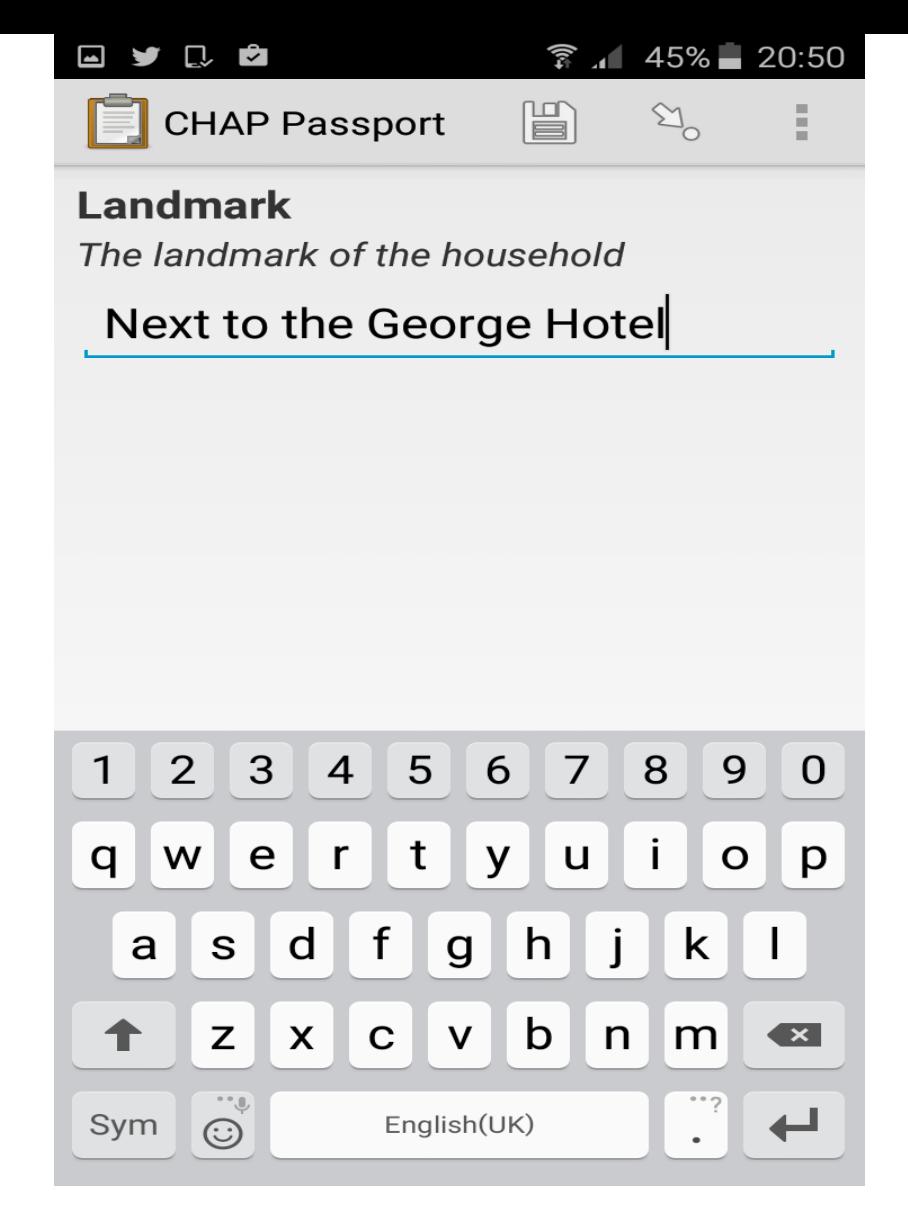

What is the place next to?

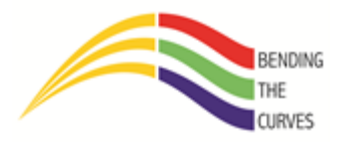

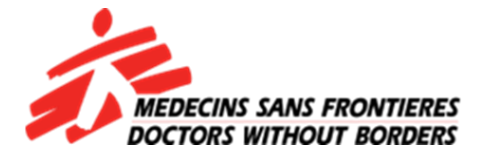

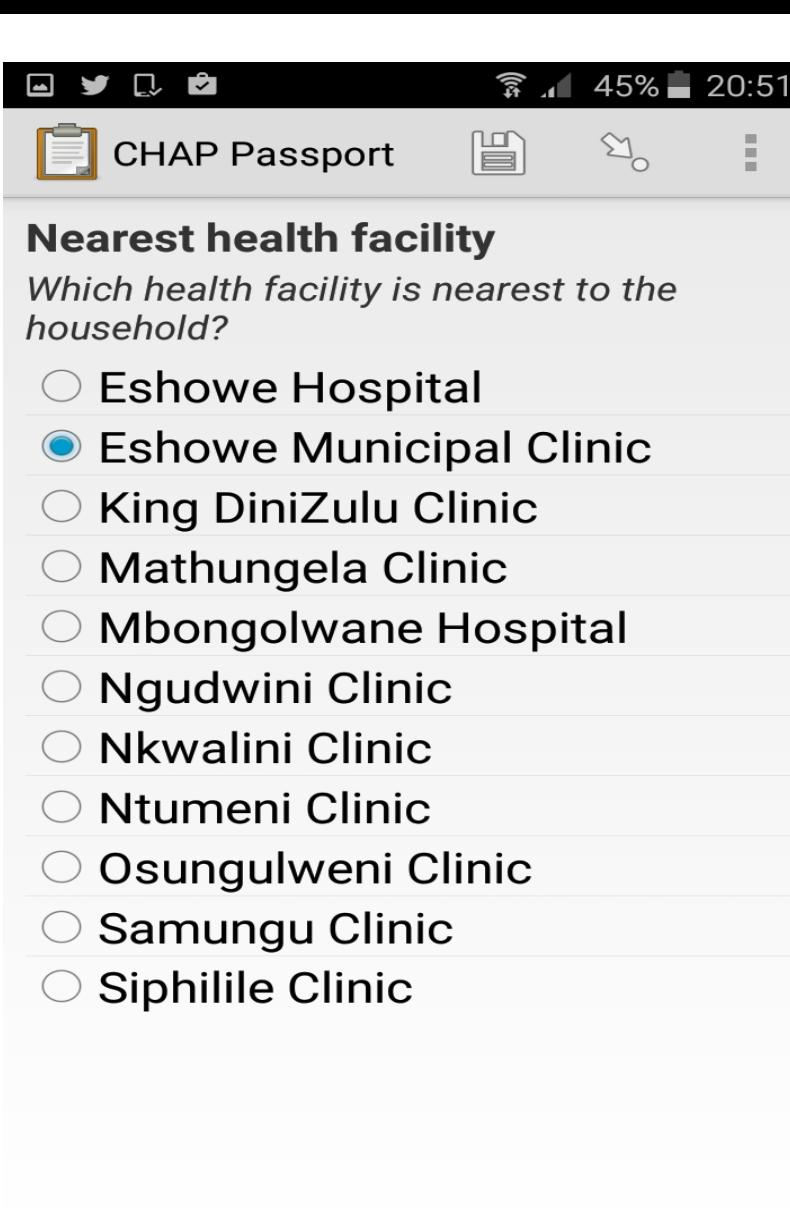

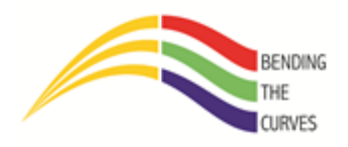

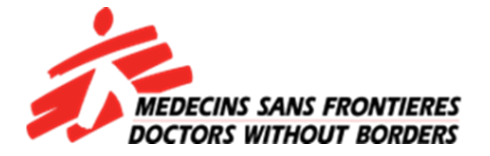

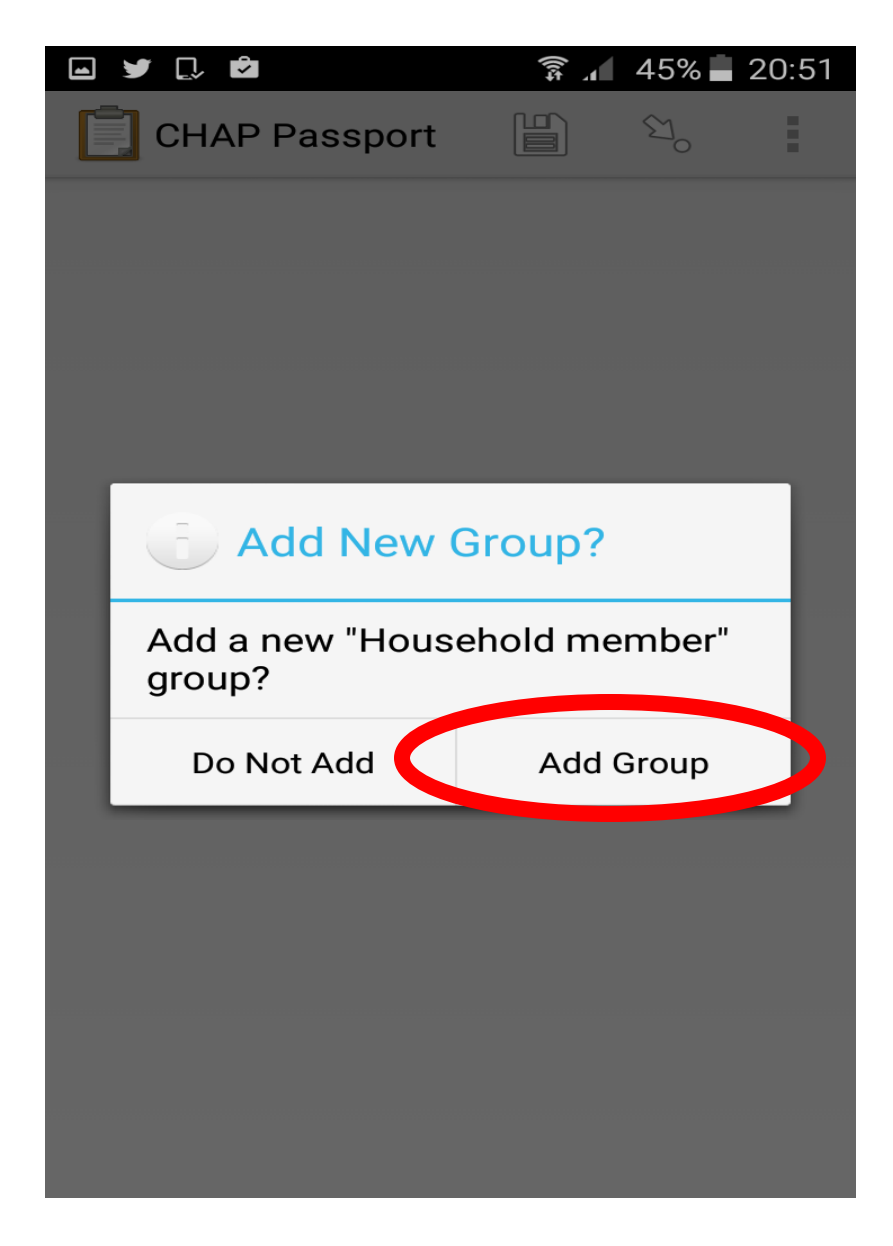

If anyone was screened for TB, STI's and/or pregnancy, tap on "Add Group". Same goes it they tested for HIV.

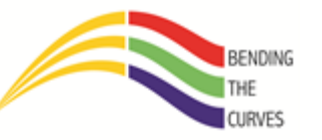

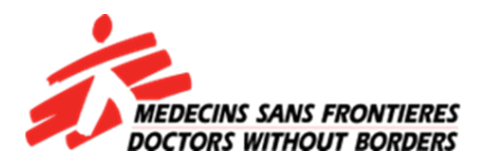

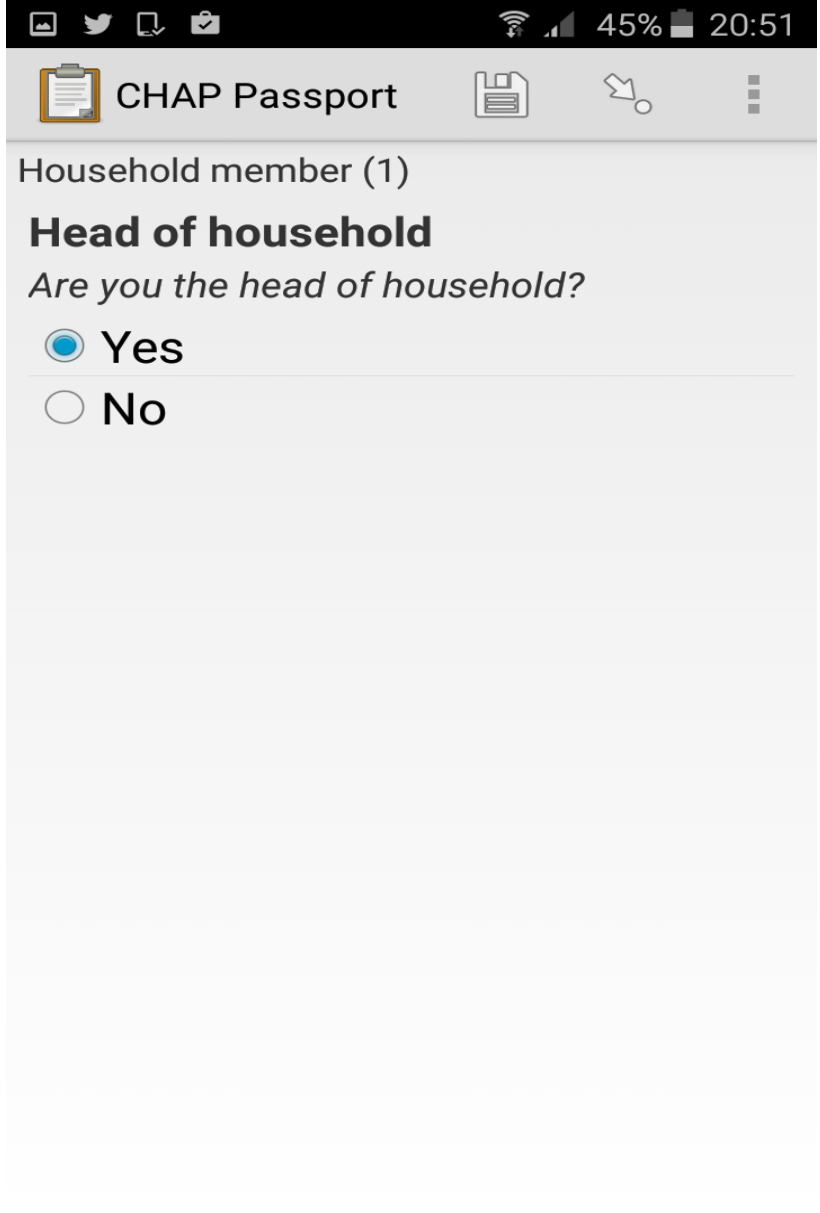

Select "Yes" if the household head was offered any services you are supposed to offer.

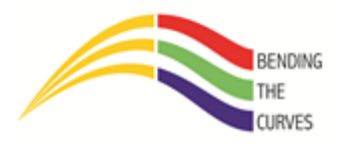

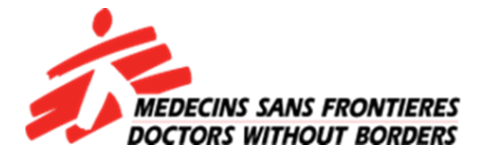

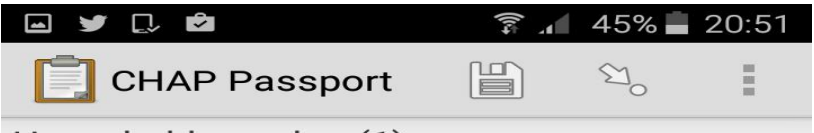

Household member (1)

#### **Head of household**

Please confirm that this patient is ChristopherNkosi

OK. Please continue.

Confirm by tapping the box next to "OK. Please continue"

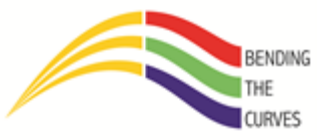

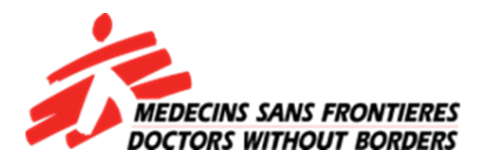

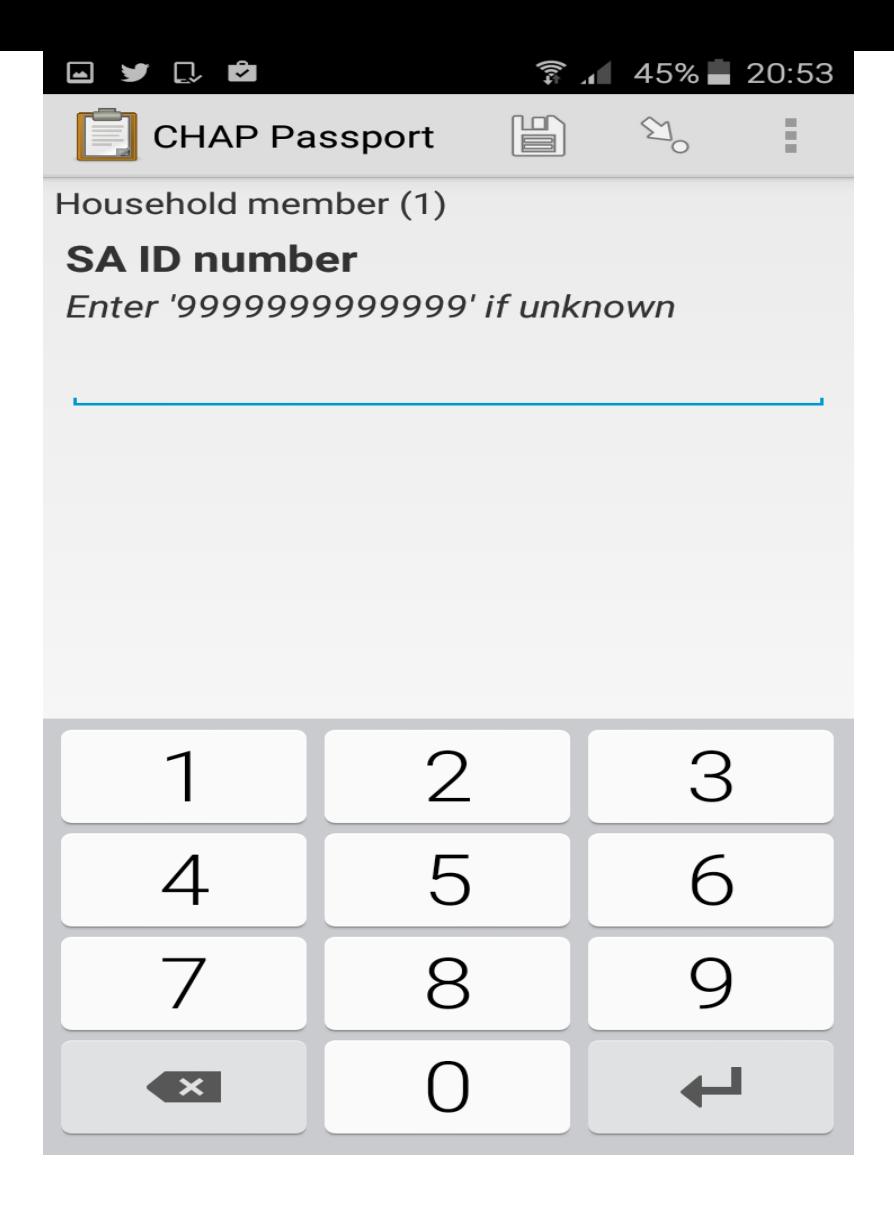

Enter the SA ID number if known by the client. If not, enter thirteen 9s or skip. I would prefer you skip, however.

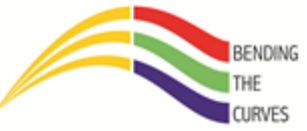

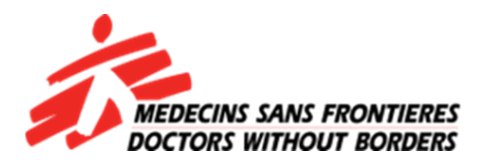

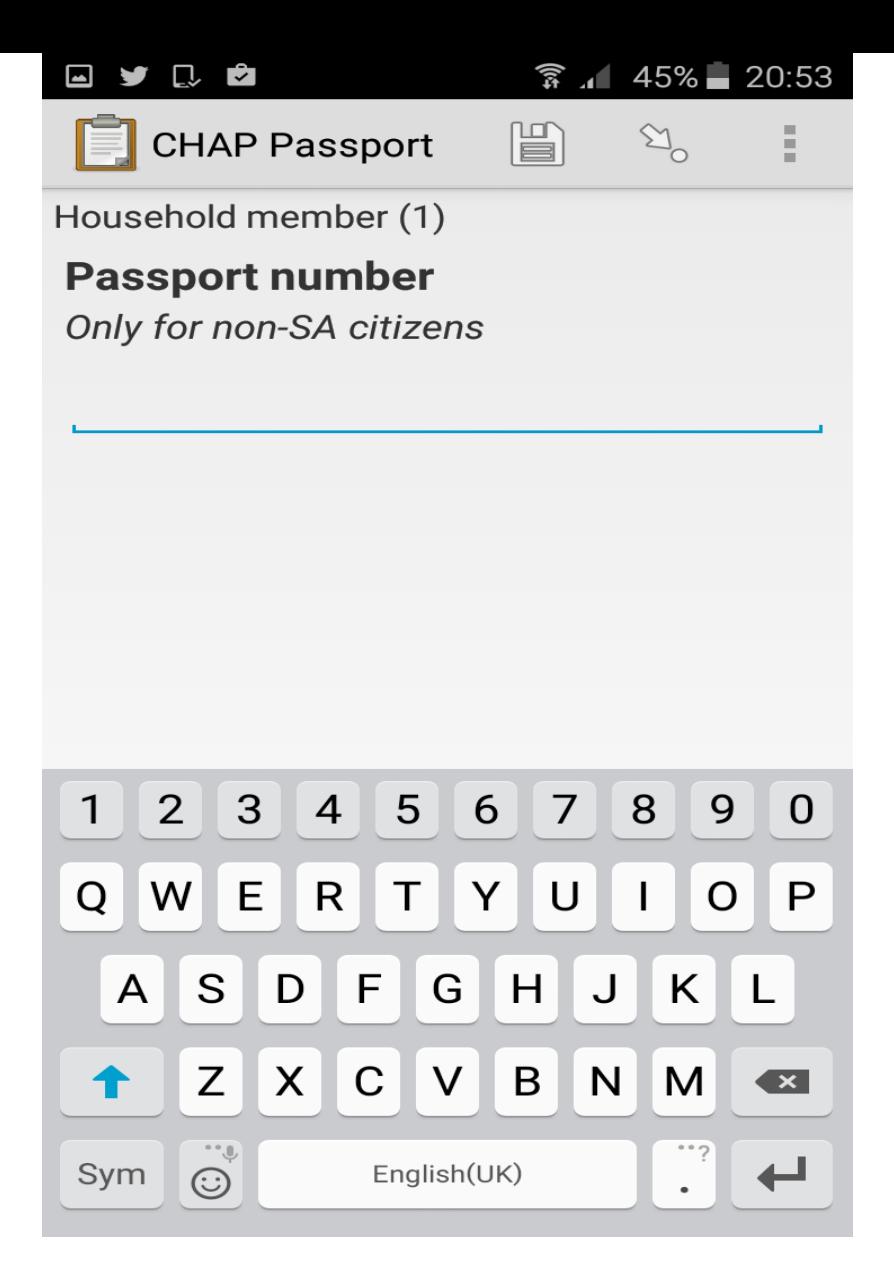

If the household head is not South African, enter their passport number. If they are, skip!

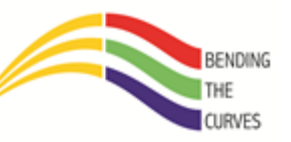

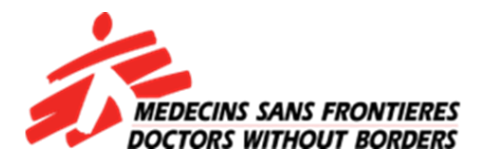

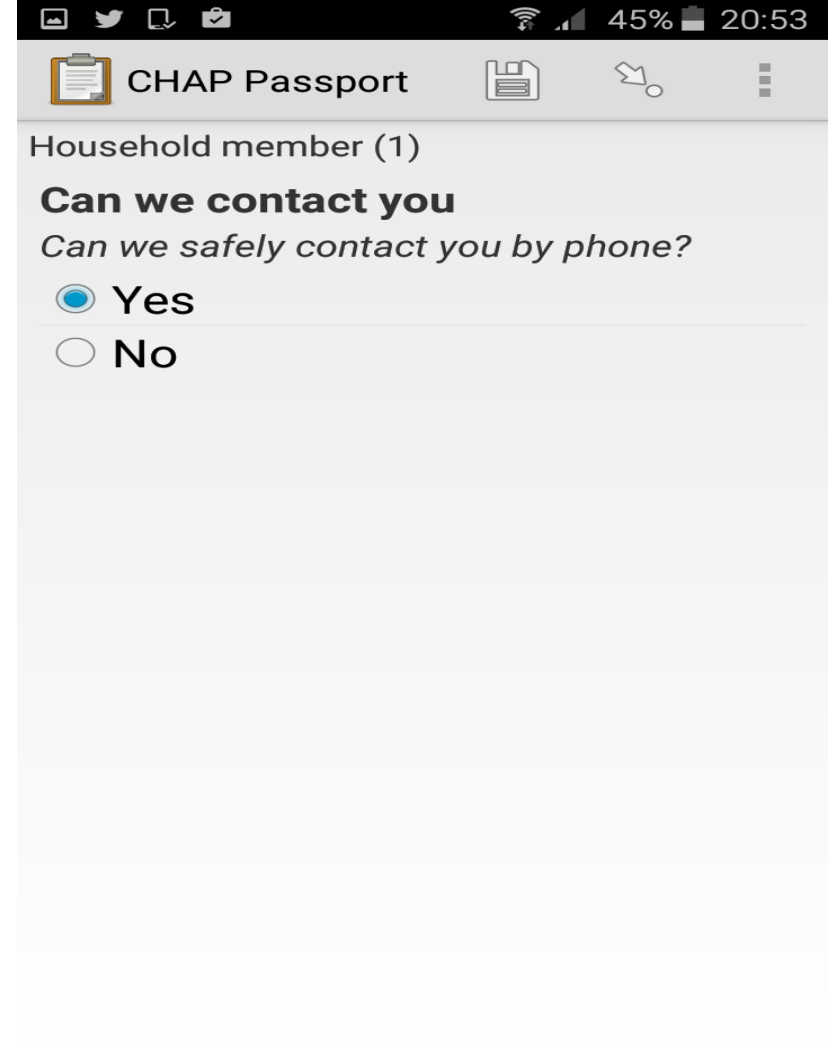

If the client consents to give you their number then select "Yes". If not, then select "no" and the form will go to "Previous HIV test"

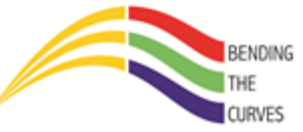

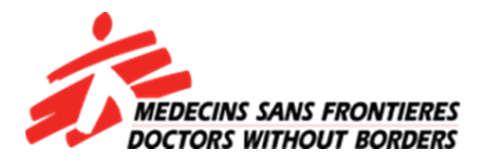

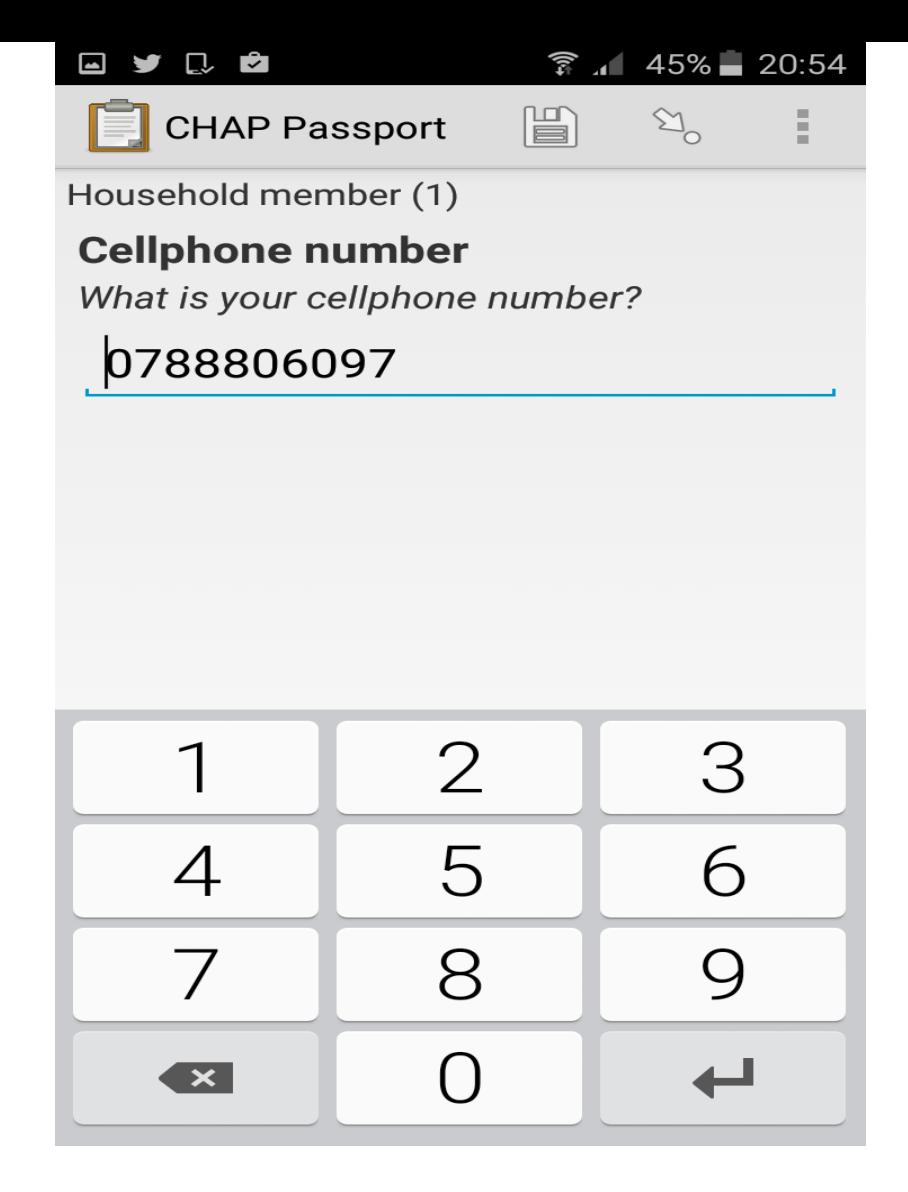

Enter the 10-digit number starting by zero

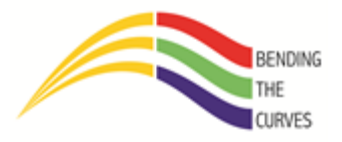

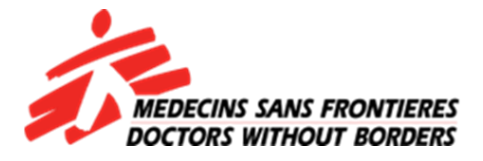

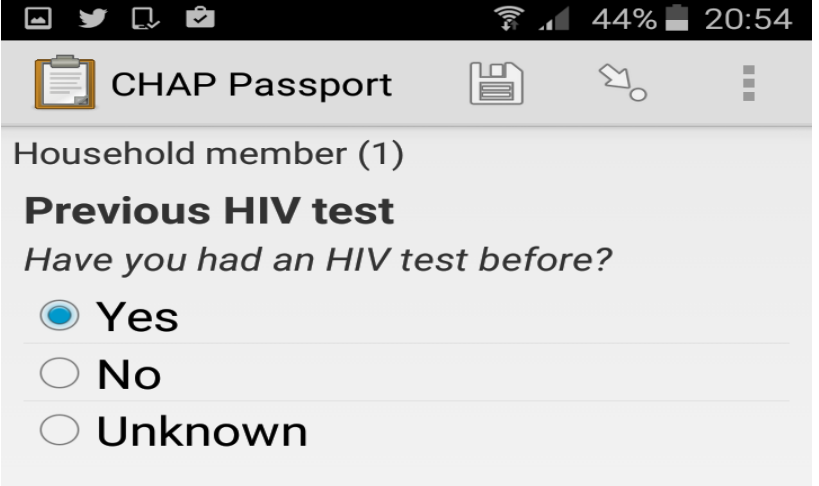

If the client has had the HIV test before then select "**Yes**". If they have never had one then select **"No**". If they don't want to divulge such information, then choose "**Unknown**". If you select "No" or "Unknown", you will be taken to "**Did patient test**".

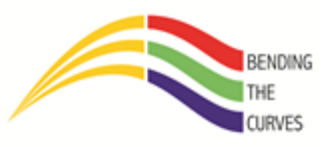

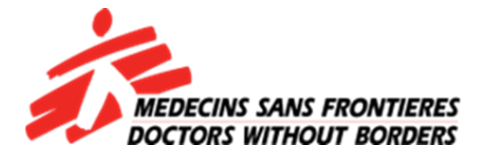

If you chose "Yes"….

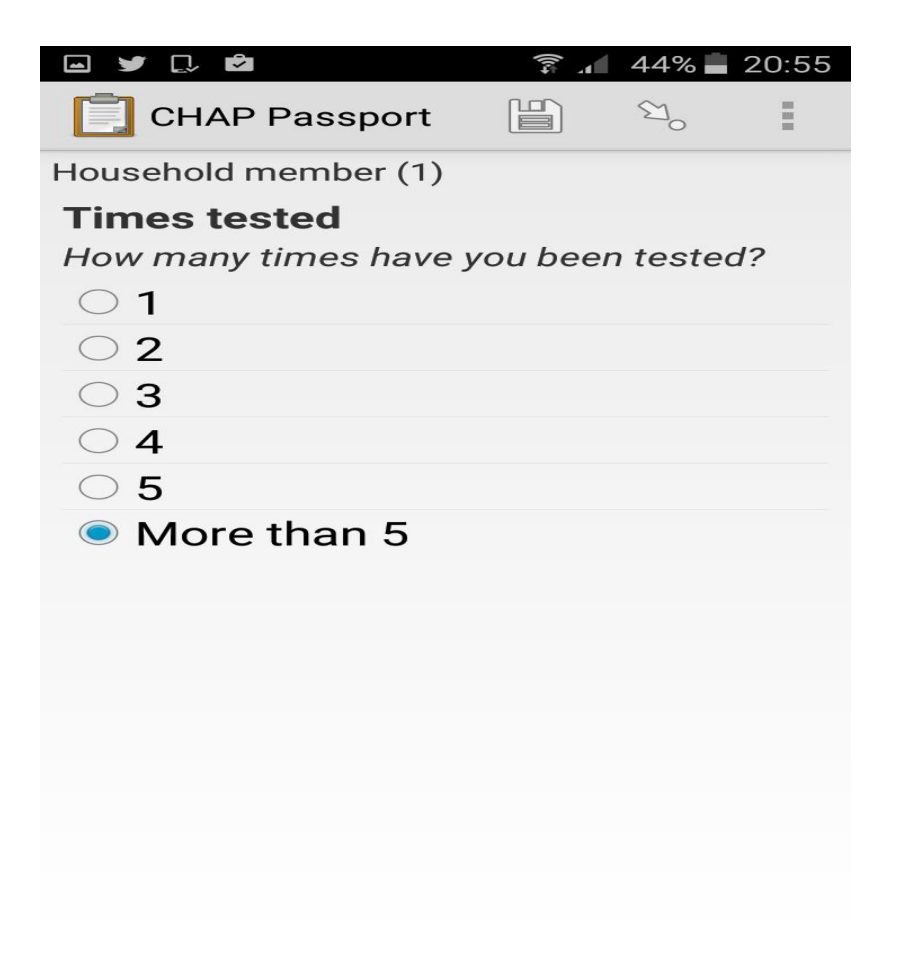

Number of times the client has tested

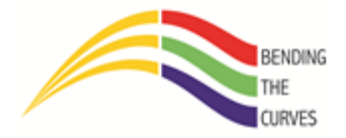

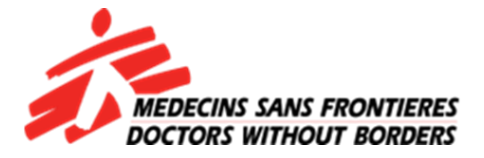

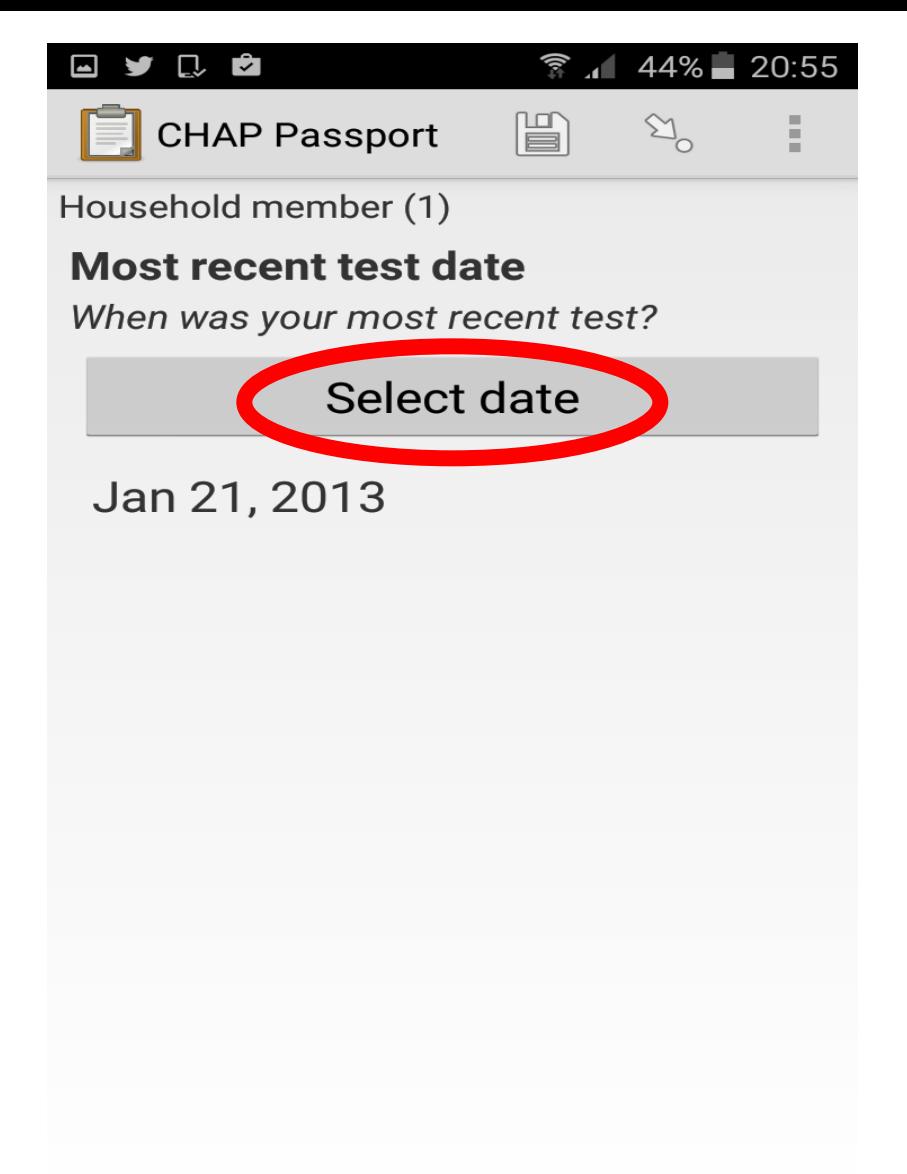

Tap on "Select date" to open the calendar and tap on "OK" once you have selected the date as we have done before.

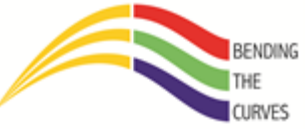

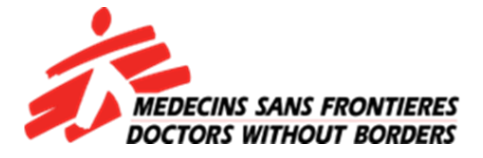

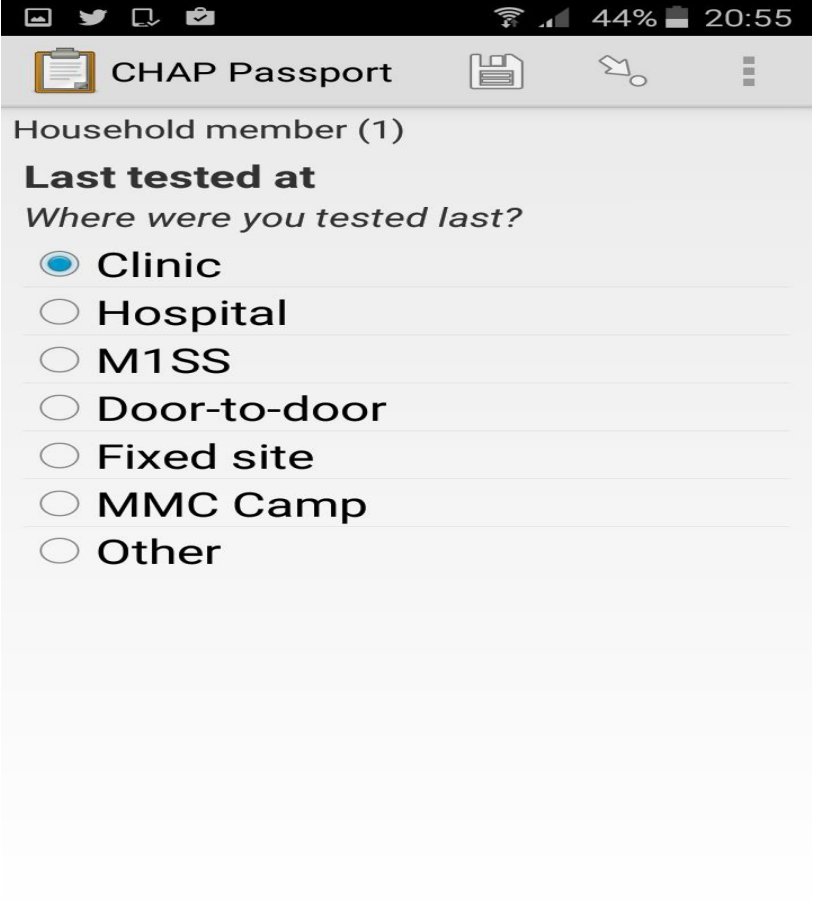

Where the latest test was conducted. Select "Other" and enter the location of the test if it not listed on the list.

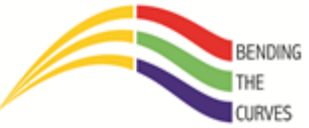

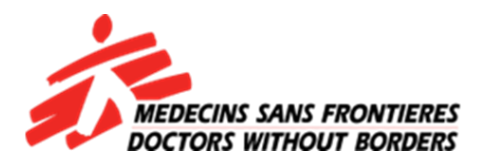

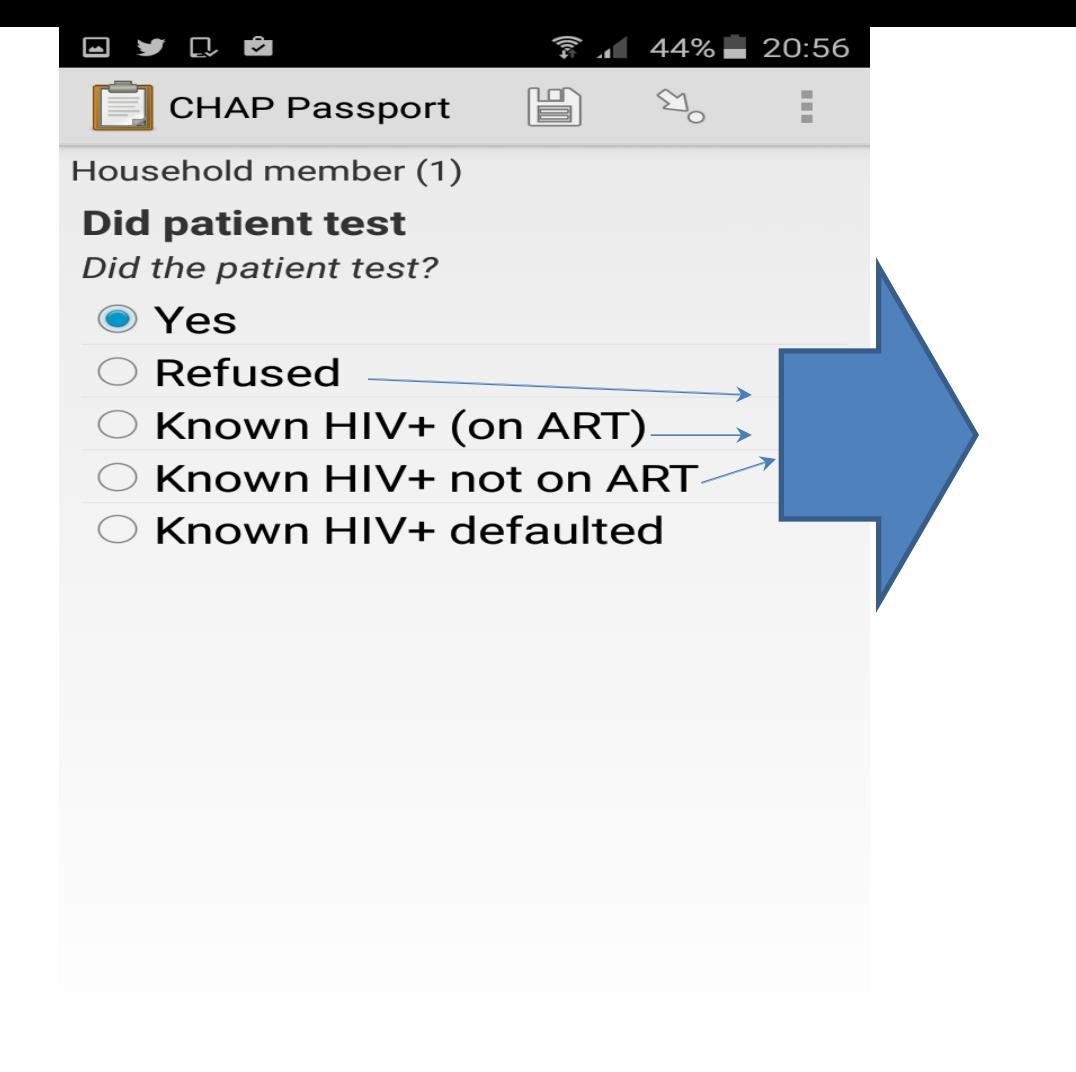

These options will take you to the TB screening information

If the client tested for HIV, select "**Yes**". If they didn't, select options accordingly. If the client defaulted, the form will ask you to refer the client back to ART care and then ask you to confirm if you really did so.

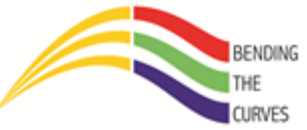

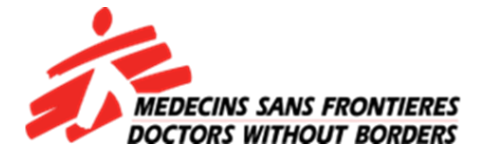

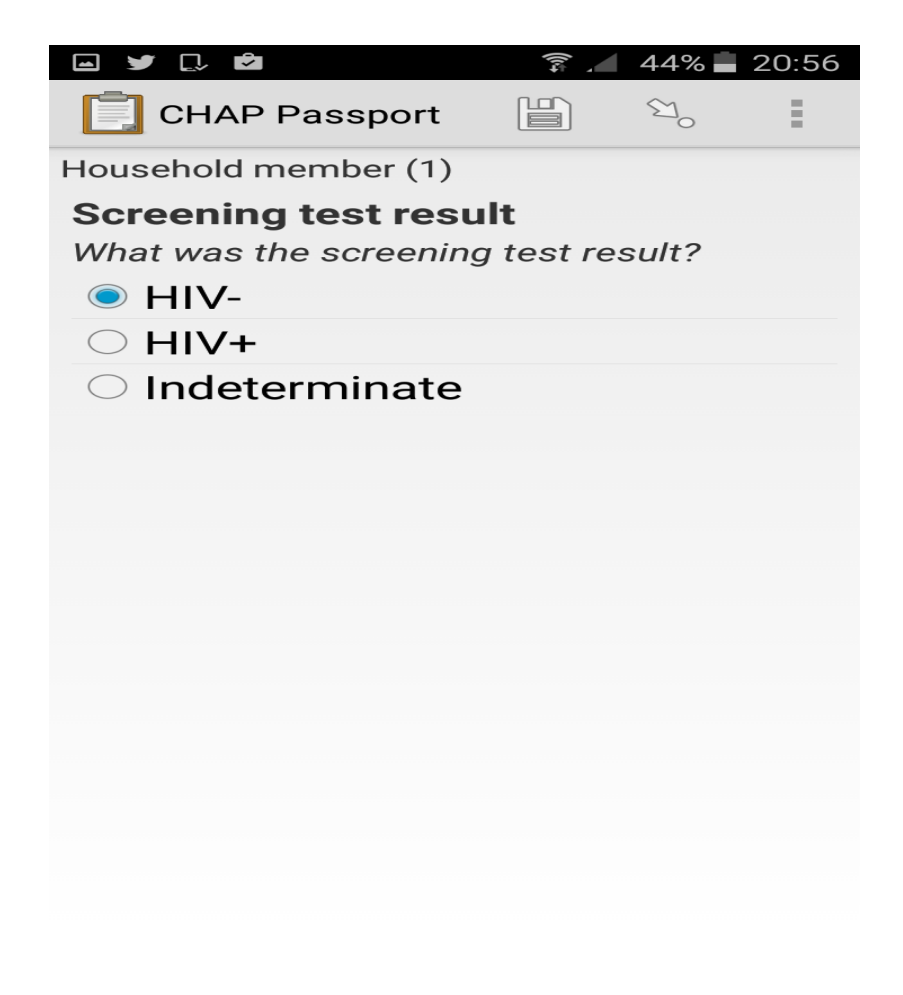

What is the outcome of the test?

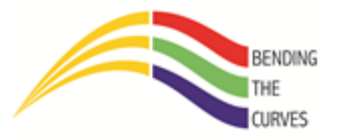

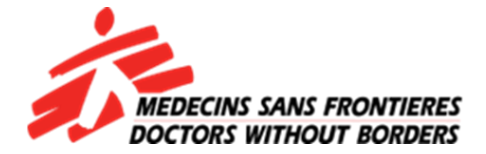

Who can point out the mistake here?

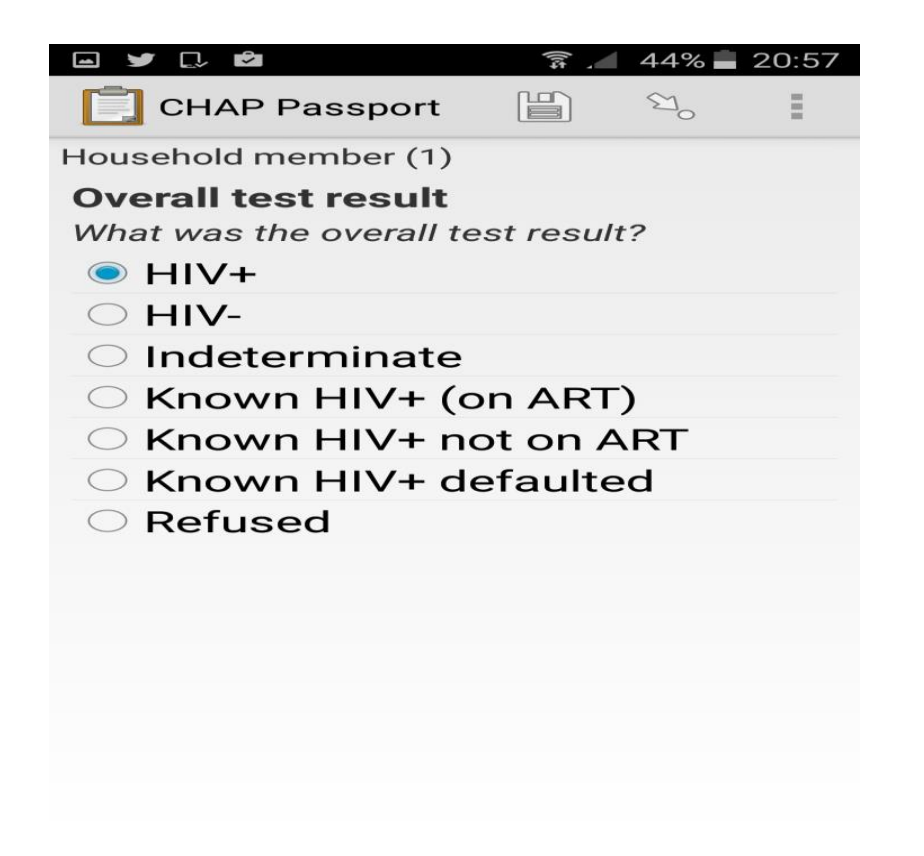

 Provided that the client's first test was negative, the form will go to overall but if it was positive, the form will ask for confirmatory results

BENDING

**URVES** 

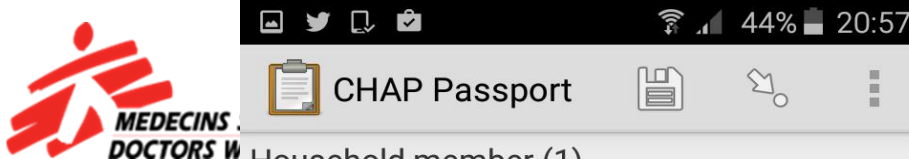

Household member (1)

#### **TB screening result**

What was the result of the TB screening?

#### • Negative

- Positive
- $\bigcirc$  N/A

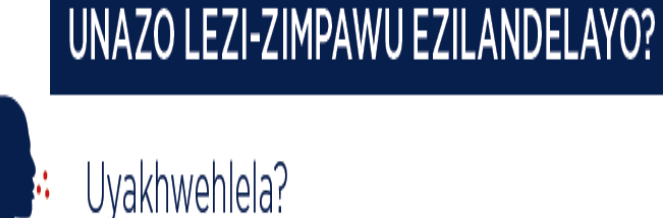

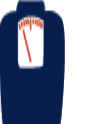

Uyancipha emzimbeni?

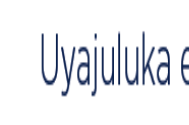

Uyajuluka ebusuku?

Unemfiva?

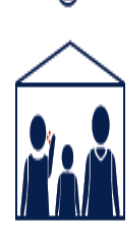

Kungabe ukhona yini umuntu emndenini wakho okewabanesifo sofuba ezinyangeni eziyisithupha ezendlule?

Select the correct results. Select "N/A" if the client is on TB treatment.

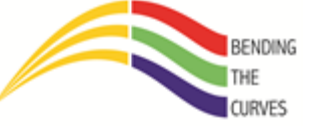

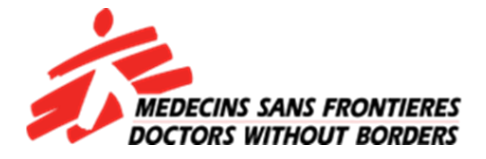

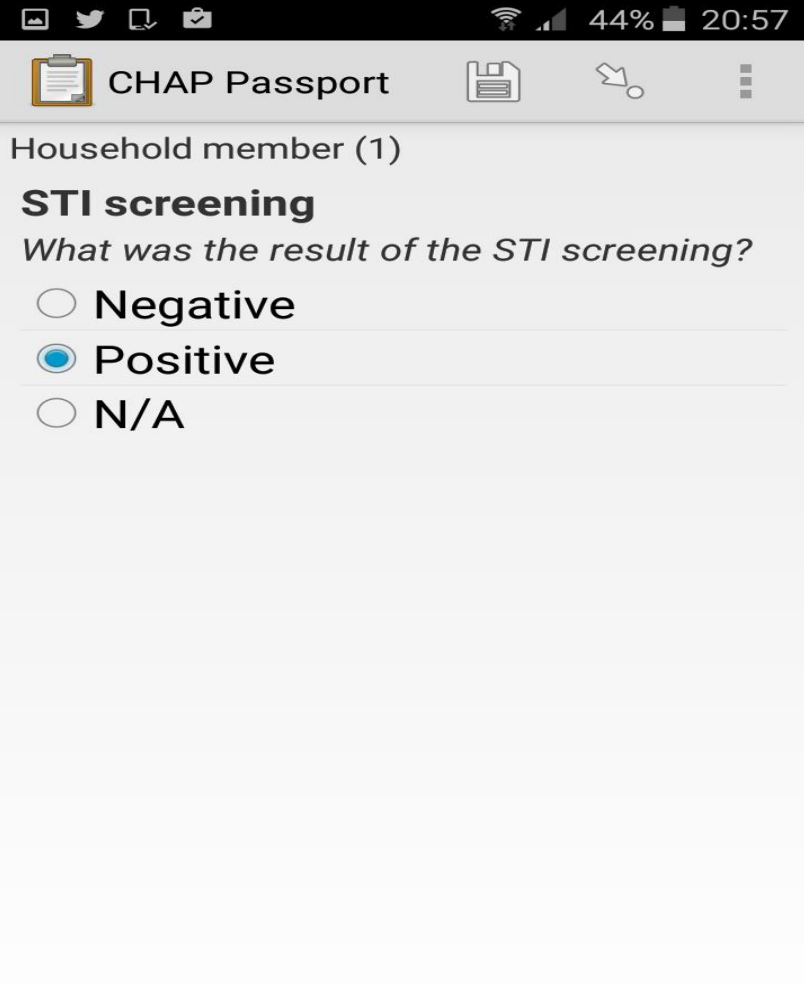

Select the correct results. Select "N/A" if the client is on STi treatment.

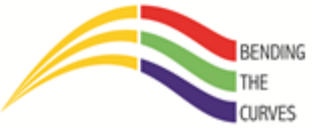

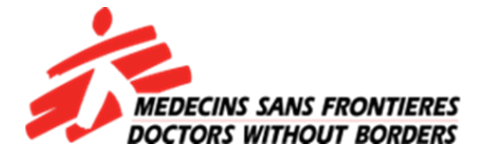

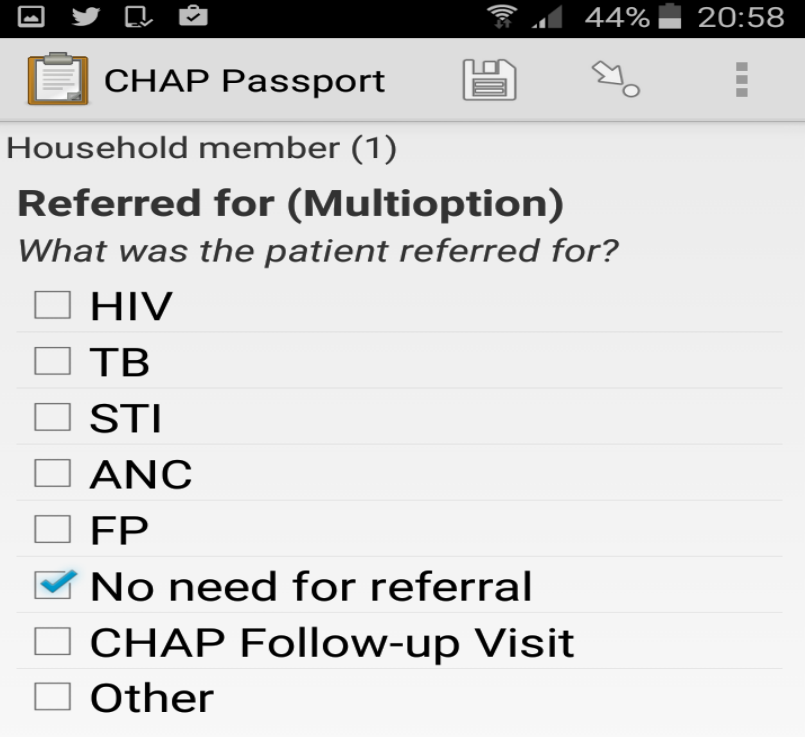

#### **Who can point out the mistake here?**

What is it that you refer the client for? You may choose more than one here. If you choose "Other" you will have to manually enter the reason of referral.

**BENDING** 

URVES

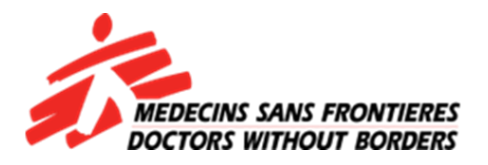

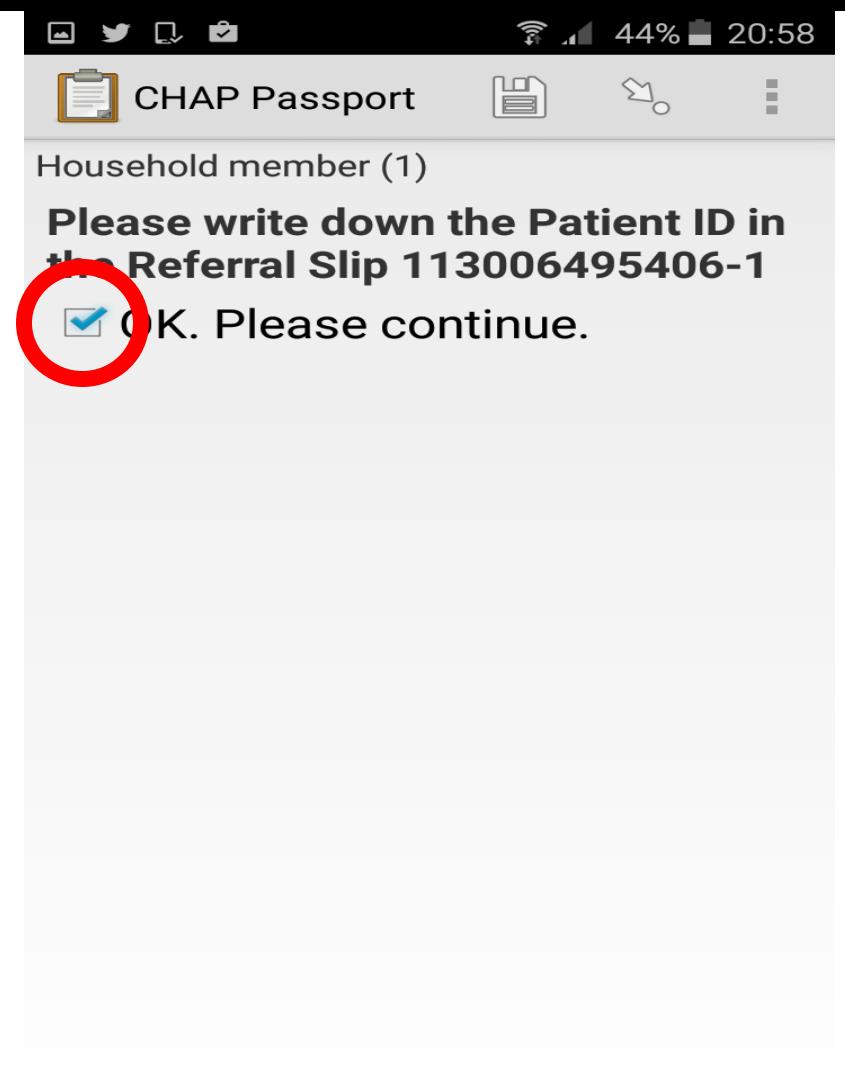

This the number you'd write on the referral slip if the client needed to be referred. Tap in the box next to "OK"

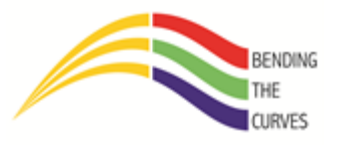

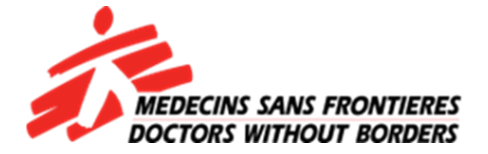

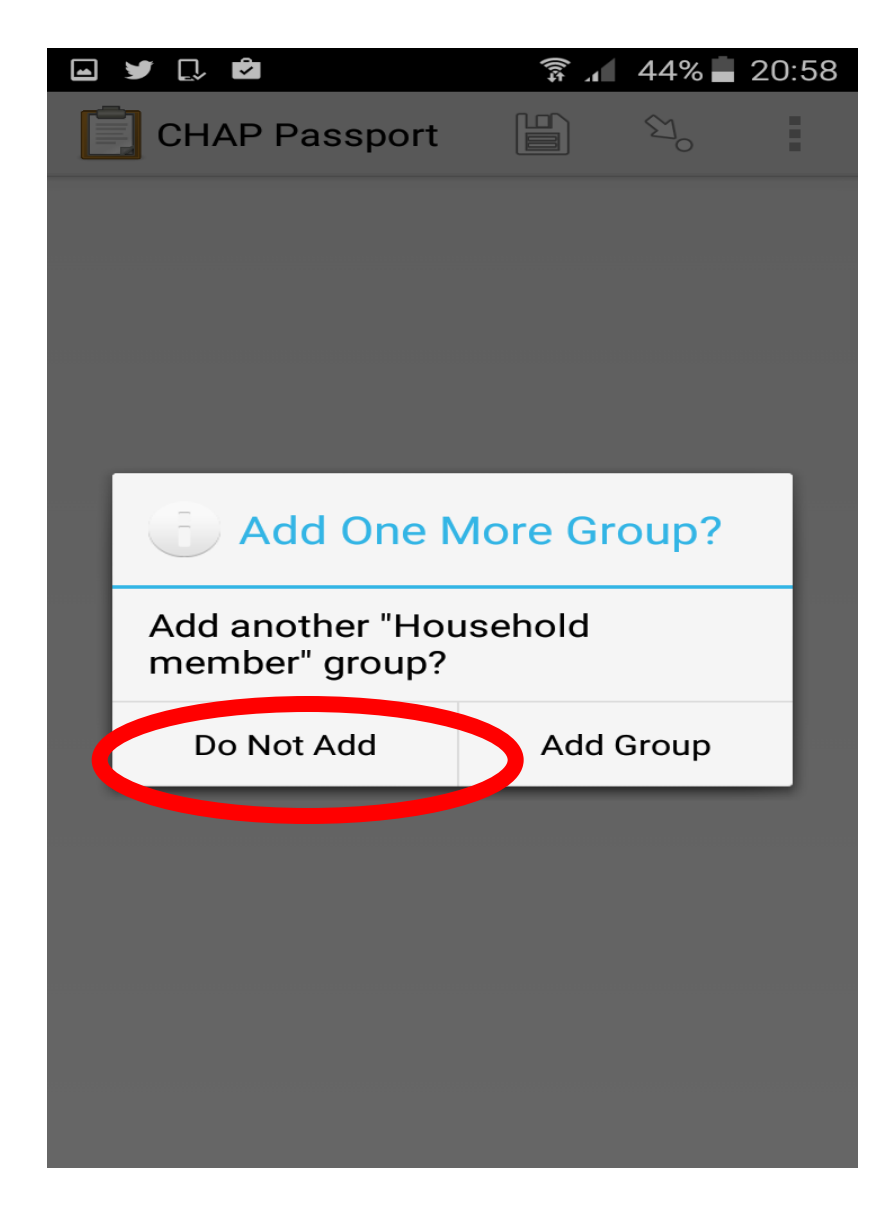

If there is another member that wants to test or is screened, then tap on "Add Group". If NOT, tap on "Do Not Add".

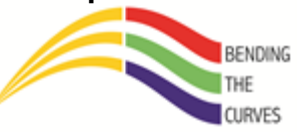

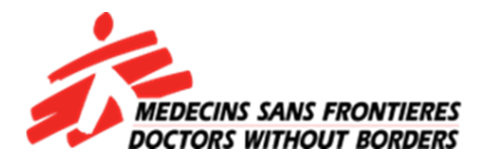

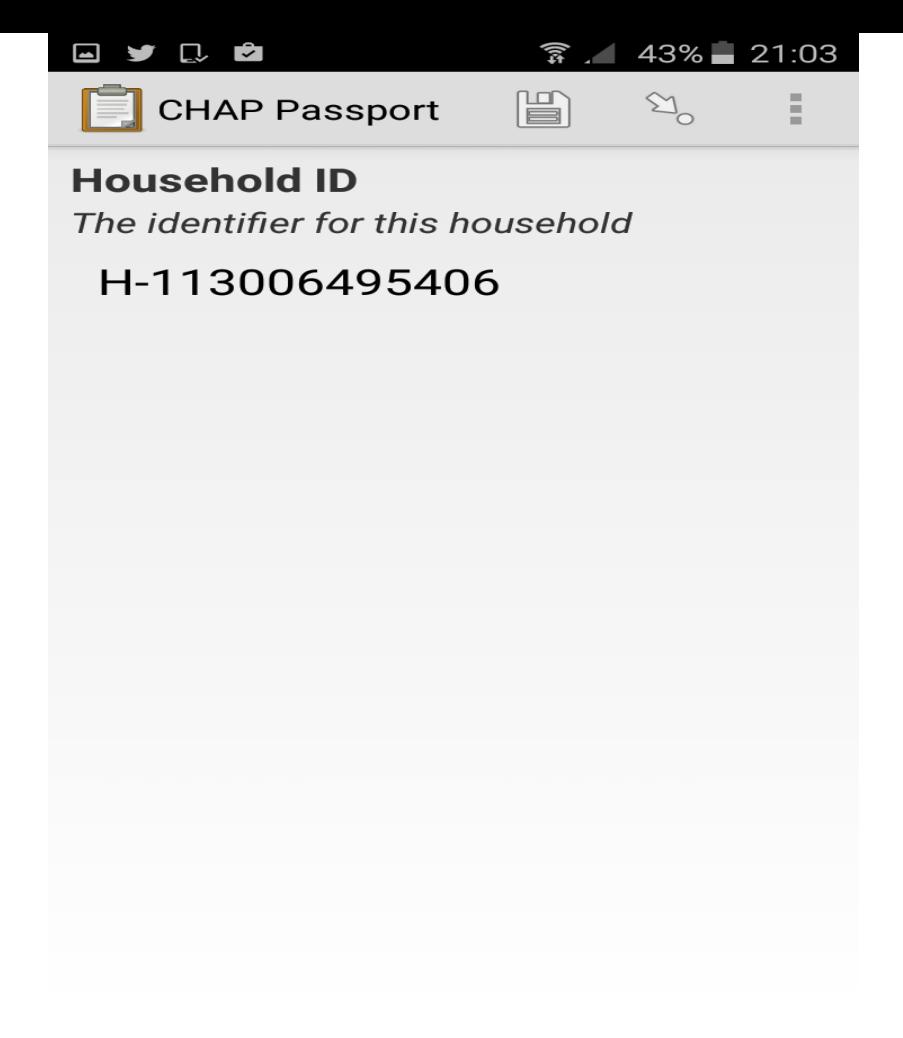

This note shows you the household ID

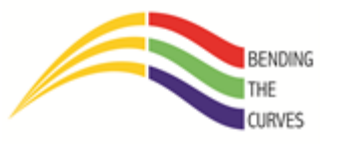

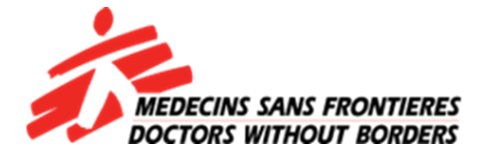

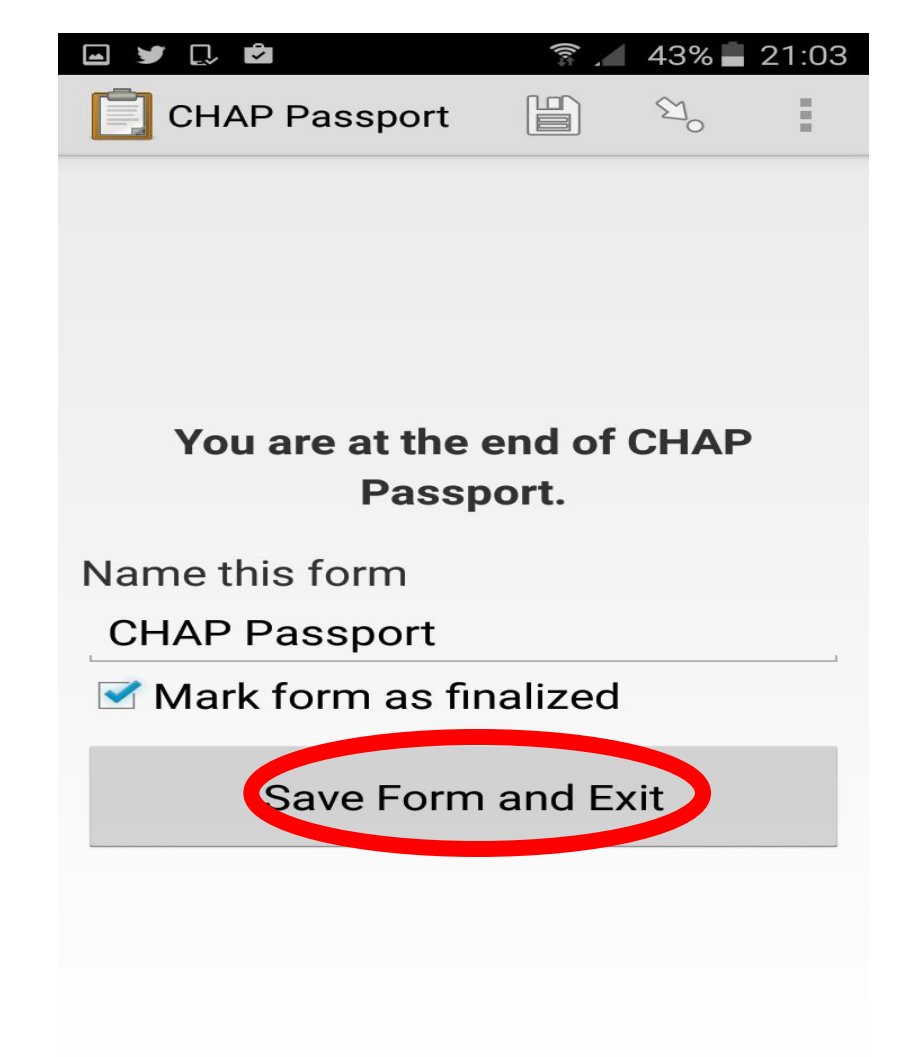

Tap on "Save Form and exit"

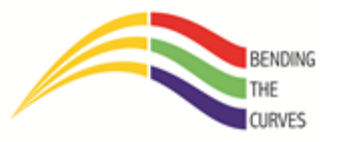

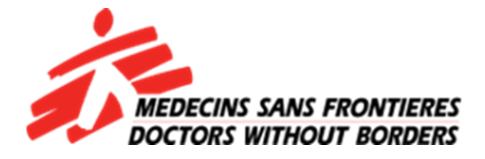

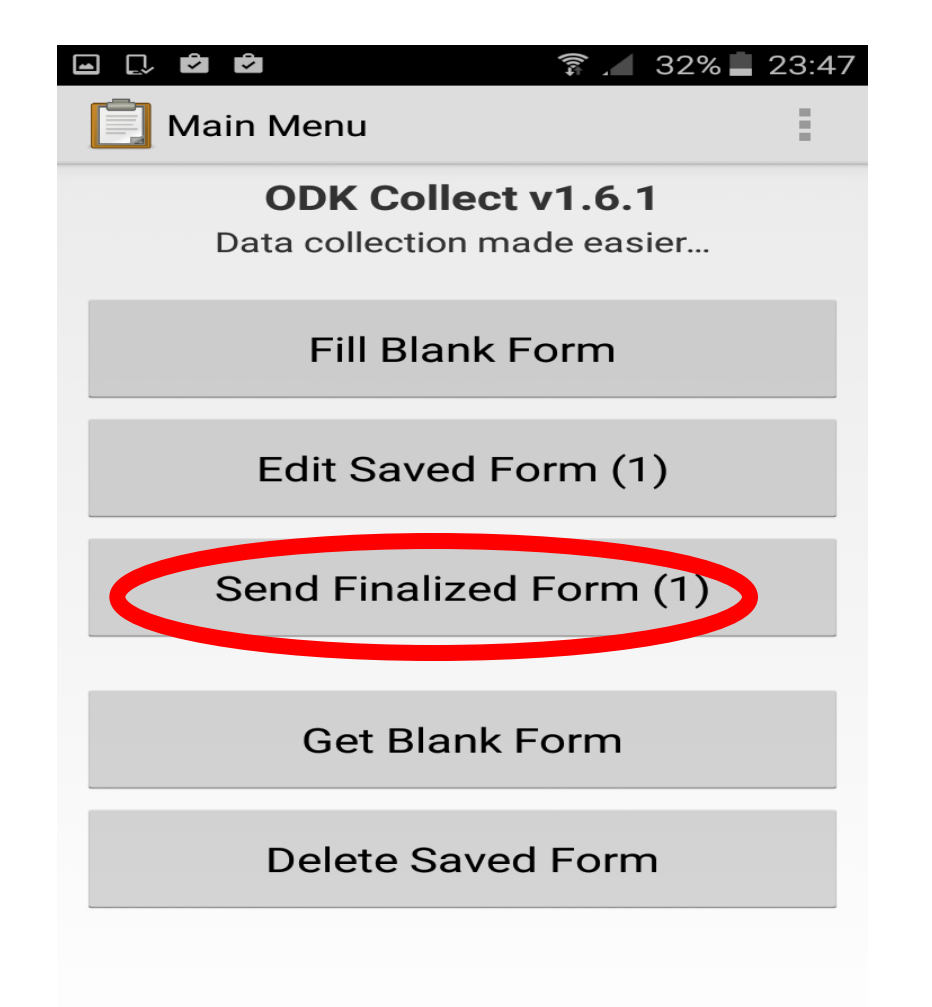

If you have auto-send on, the form will be sent automatically.

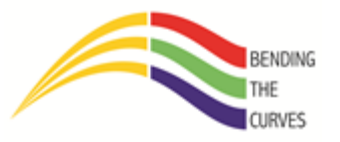

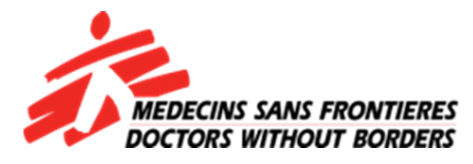

## **Things to remember:**

- 1. Only location and mobile data need to be on. (To save battery)
- 2. To take location you must be outside so your phone connects easier to the satellites.
- 3. Once accuracy shows you need to "record location".
- 4. You can skip the passport and ID part.
- 5. Report the phone immediately after it has been stolen/lost. Obtain a police report thereafter and submit to the office to Chris.
- 6. Never have two "Household heads" in one form.
- 7. Never use a M1SS form unless you have been told so.
- 8. Never fiddle with General and Admin settings.
- 9. Never take out the sim card because that may back-date your date on your phone and your encounter dates will be affected.

**Can anyone tell me why we never went through the pregnancy part?**

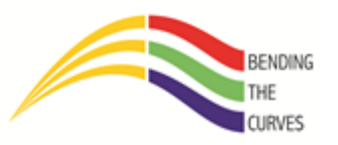

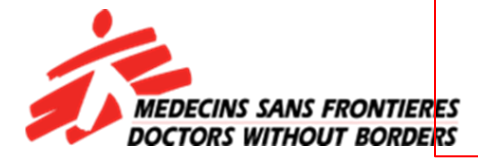

### Removing someone you added by mistake

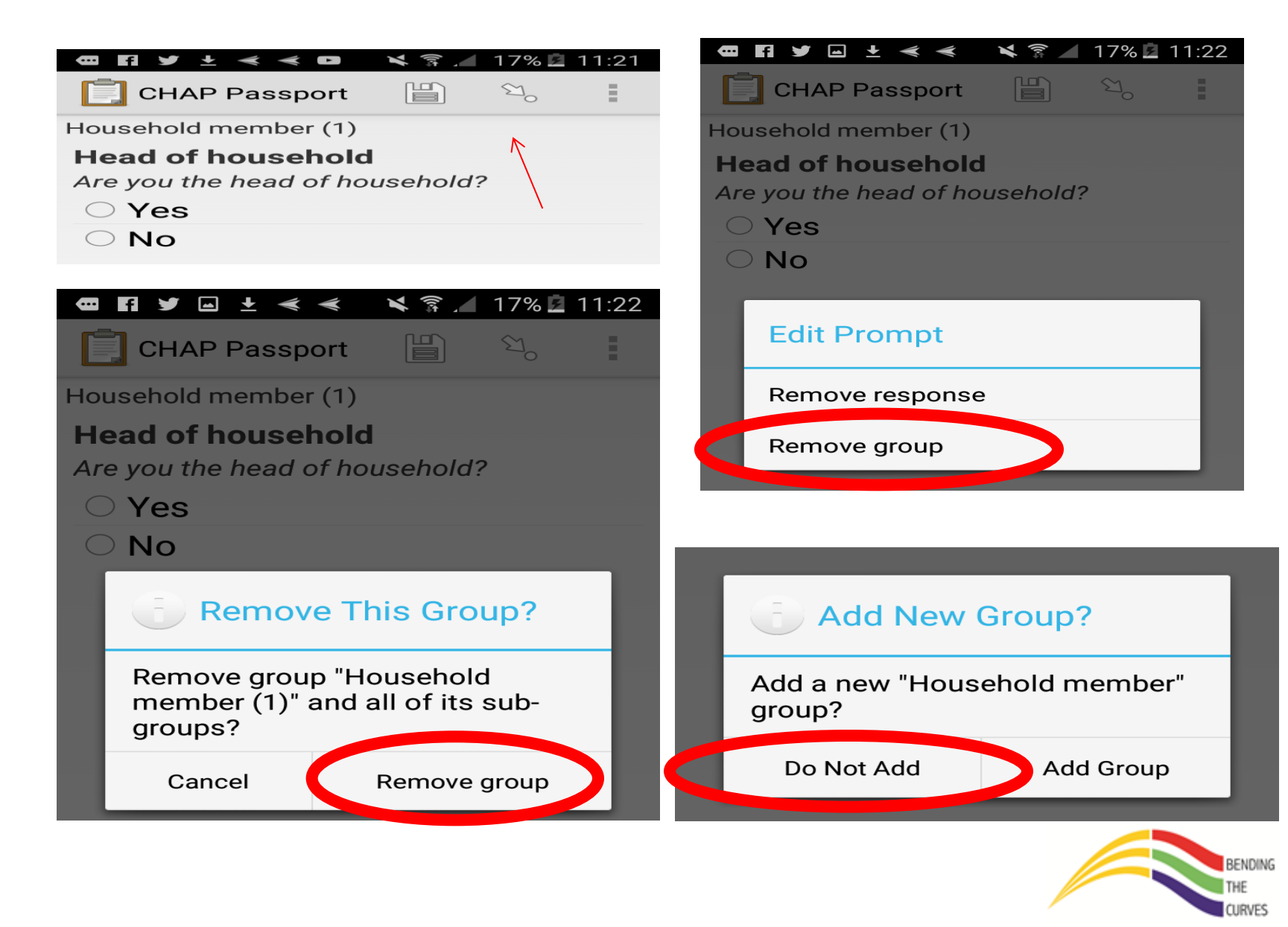

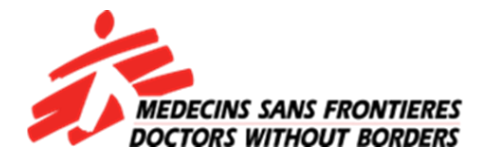

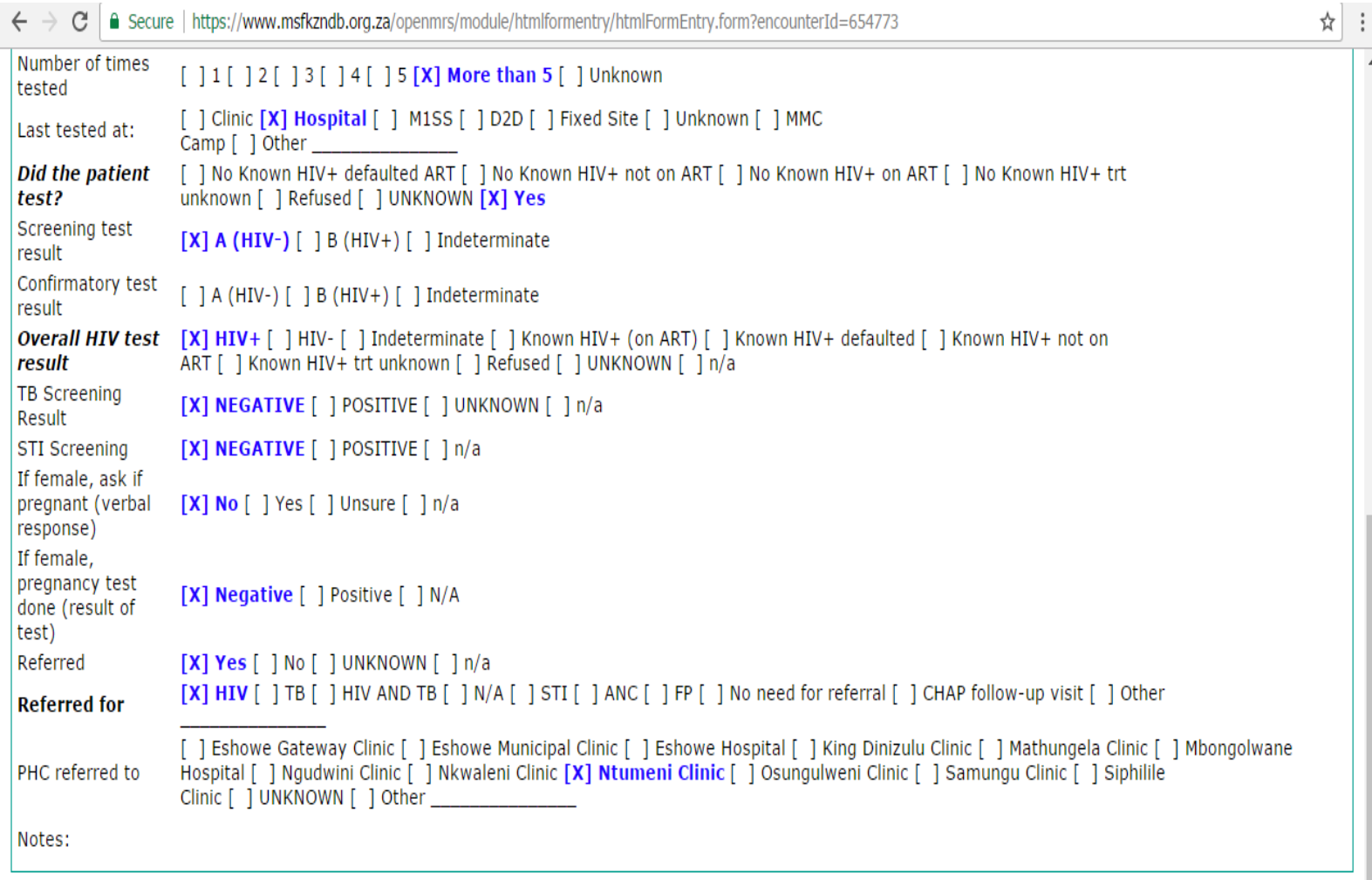

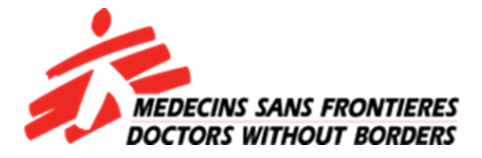

 $\leftarrow$   $\rightarrow$  C | △ Secure | https://www.msfkzndb.org.za/openmrs/module/htmlformentry/htmlFormEntry.form?encounterId=654773 ☆ Number of times [ ] 1 [ ] 2 [ ] 3 [ ] 4 [ ] 5 [X] More than 5 [ ] Unknown tested [ ] Clinic [X] Hospital [ ] M1SS [ ] D2D [ ] Fixed Site [ ] Unknown [ ] MMC Last tested at: Camp [ ] Other [ ] No Known HIV+ defaulted ART [ ] No Known HIV+ not on ART [ ] No Known HIV+ on ART [ ] No Known HIV+ trt Did the patient test? unknown [ ] Refused [ ] UNKNOWN [X] Yes Screening test  $[X]$  A (HIV-)  $]$  B (HIV+) [ ] Indeterminate result Confirmatory test  $\lceil \int A(HIV-) \rceil$  | B (HIV+)  $\lceil \cdot \rceil$  Indeterminate result  $[X]$  HIV+  $[$   $]$   $]$ IV-  $[$   $]$  Indeterminate  $[$   $]$  Known HIV+ (on ART)  $[$   $]$  Known HIV+ defaulted  $[$   $]$  Known HIV+ not on **Overall HIV test** ART [ ] Knewn HIV+ trt unknown [ ] Refused [ ] UNKNOWN [ ] n/a result **TB Screening** [X] NEGATIVE [ ] POSITIVE [ ] UNKNOWN [ ] n/a Result [X] NEGATIVE [ ] POSITIVE [ ] n/a **STI Screening** If female, ask if pregnant (verbal  $[X]$  No  $[$  | Yes  $[$  | Unsure  $[$  | n/a response) If female, pregnancy test **[X] Negative | | Positive | | N/A** done (result of test) Referred  $[X]$  Yes  $[$   $]$  No  $[$   $]$  UNKNOWN  $[$   $]$  n/a **Referred for** [ ] Eshowe Gateway Clinic [ ] Eshowe Municipar Clinic [ ] Eshowe Nospital [ ] King Dinizulu Clinic [ ] Mathungela Clinic [ ] Mbongolwane Hospital [ ] Ngudwini Clinic [ ] Nkwaleni Clinic [ X] Ntumeni Clinic [ ] Osungulweni Clinic [ ] Samungu Clinic [ ] Siphilile PHC referred to Clinic [ ] UNKNOWN [ ] Other Notes:

français | español | portuquês | English (United Kingdom) | italiano | English (South Africa) Last Build: 2014-07-24 15:26 Version: 1.9.8 Build fd241c

Powered by OpenMRS O

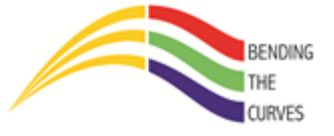

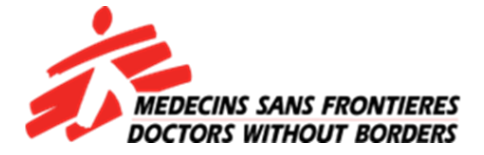

```
Can call this number?[ ] No [X] Yes
                   Can send SMS to this number?[ | No [ | Yes
Previous HIV Test /
                   [X] Yes [ ] No [ ] UNKNOWN
                                                                                                          01/01/2016
Date
Number of times
                    [ ] 1 [ ] 2 [X] 3 [ ] 4 [ ] 5 [ ] More than 5 [ ] Unknown
tested
                   [ ] Clinic [X] Hospital [ ] M1SS [ ] D2D [ ] Fixed Site [ ] Unknown [ ] MMC
Last tested at:
                   Camp [ ] Other
                   [ ] No Known HIV+ defaulted ART [ ] No Known HIV+ not on ART [ ] No Known HIV+ on ART [ ] No Known HIV+ trt
Did the patient
                   unknown [ ] Refused [ ] UNKNOWN [X] Yes
test?
Screening test
                    \lceil ] A (HIV-) \lceil X \rceil B (HIV+) \lceil ] Indeterminate
result
Confirmatory test
                    \lceil | A (HIV-) \lceil X | B (HIV+) \lceil | Indeterminate
result
Overall HIV test [X] HIV+ [ ] HIV- [ ] Indeterminate [ ] Known HIV+ (on ART) [ ] Known HIV+ defaulted [ ] Known HIV+ not on
result
                   ART [ ] Known HIV+ trt unknown [ ] Refused [ ] UNKNOWN [ ] n/a
TB Screening
                    [X] NEGATIVE [ ] POSITIVE [ ] UNKNOWN [ ] n/a
Result
STI Screening
                   [X] NEGATIVE [ ] POSITIVE [ ] n/a
If female, ask if
pregnant (verbal
                   [ ] No [ ] Yes [ ] Unsure [ ] n/a
response)
If female,
pregnancy test
                    [ ] Negative [ ] Positive [ ] N/A
done (result of
test)
Referred
                   [ ] Yes [ ] No [ ] UNKNOWN [X] n/a
                    [ ] HIV [ ] TB [ ] HIV AND TB [ ] N/A [ ] STI [ ] ANC [ ] FP <mark>[X] No need for referral</mark> [ ] CHAP follow-up visit [ ] Other
Referred for
                    [ ] Eshowe Gateway Clinic [ ] Eshowe Municipal Clinic [ ] Eshowe Hospital [ ] King Dinizulu Clinic [ ] Mathungela Clinic [ ] Mbongolwane
PHC referred to
                   Hospital [ ] Ngudwini Clinic [ ] Nkwaleni Clinic [ ] Ntumeni Clinic [ ] Osungulweni Clinic [ ] Samungu Clinic [ ] Siphilile
```
**v** ENDING

**CURVES** 

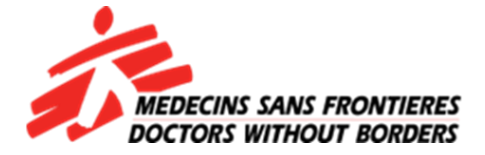

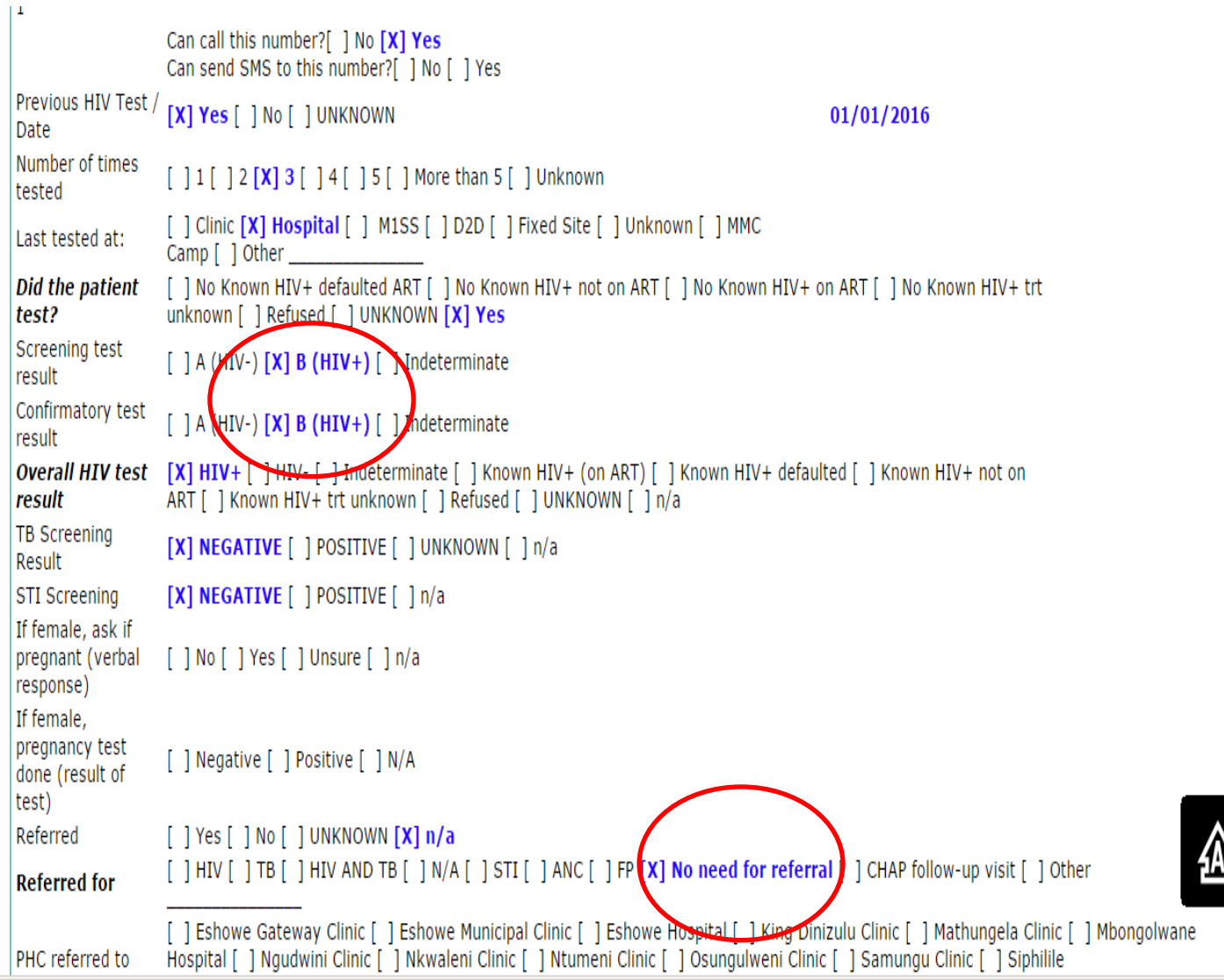

**v** ENDING HF

**CURVES** 

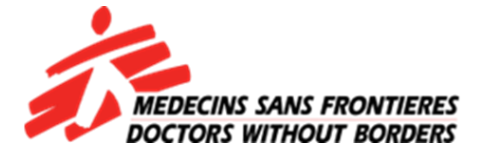

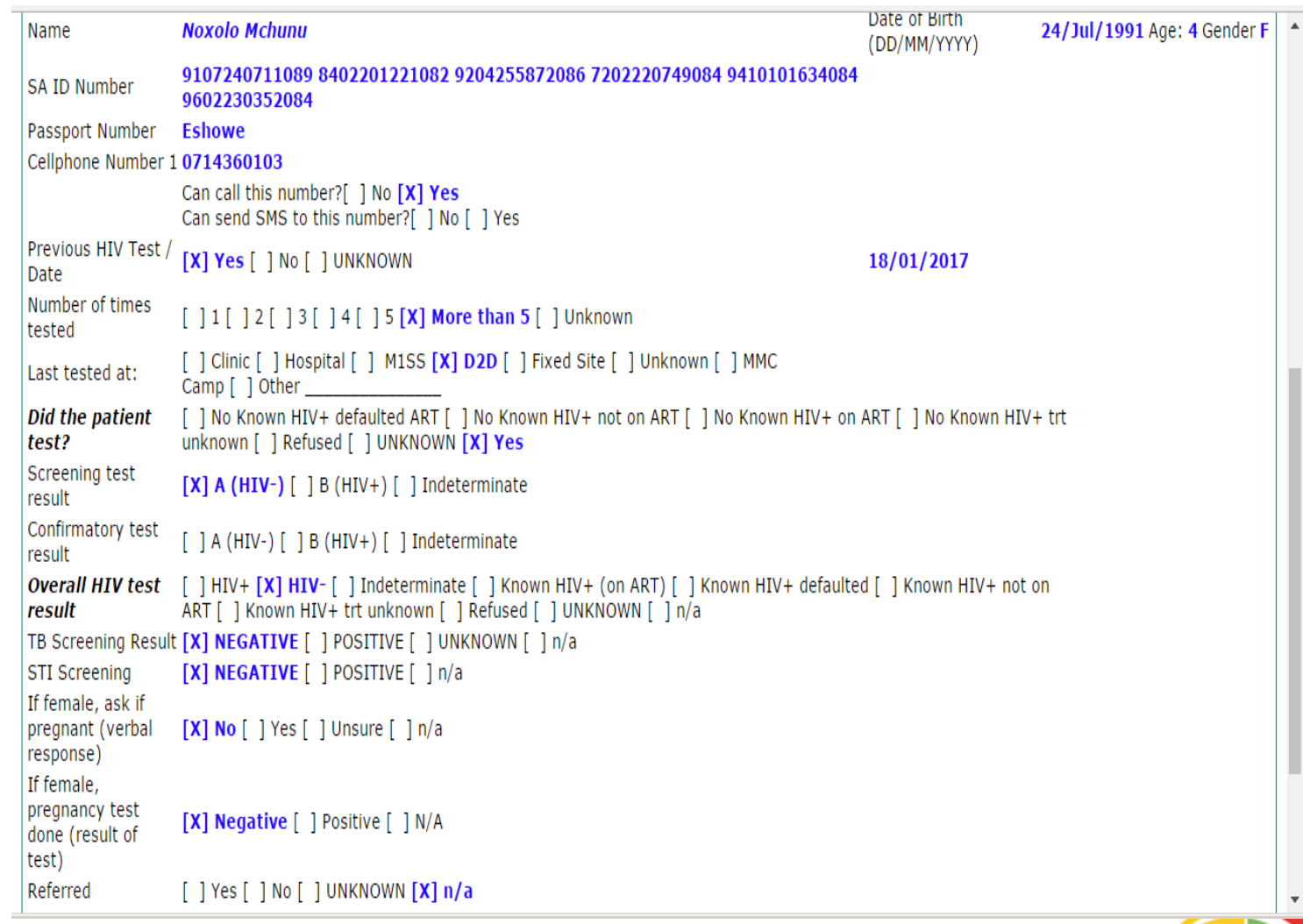

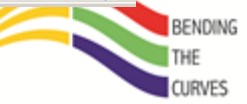

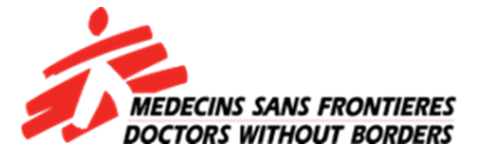

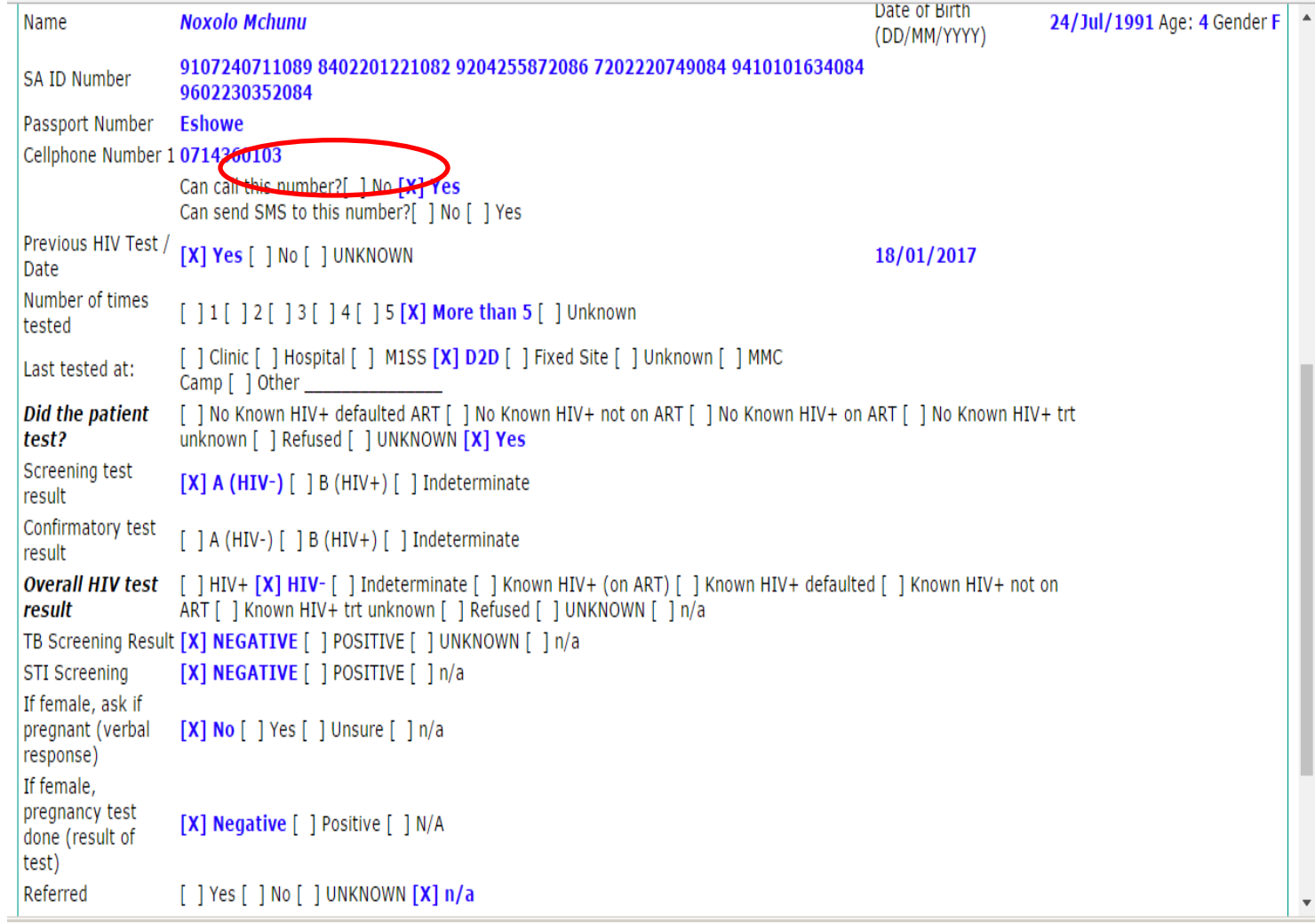

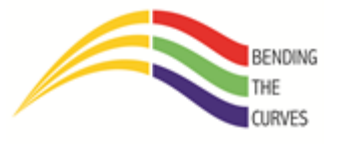

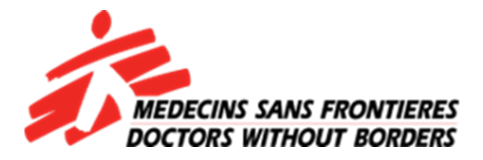

#### **FAKA LE-INFORMATION KWI-PHONE YAKHO**

Ungena kumuzi wakaMkhize oseShowe ubaba oyinhloko igama lakhe nguSizwe. Uneminyaka ewu50 owakuWard 14 isigodi sendawo ikwaMfana. Eduze kwesonto laseLuthela. I-clinic eseduze nakwakhe iseKing Dinizulu.

i-ID yakhe ngu-1234567890987. Akanankinga nokufonela kwinamba yakhe ewu-0789809875. Akakaze ahlolele i-HIV and uyanqaba ukuTesta njengamanje kodwa ungamuScreen(a) for TB and Sti's akanankinga. U-Positive for TB and negative for STI's. Uthanda ukuya eShowe Hospital ukuyahlolwa is'khwehlela.

Ngesikhathi ungakaqedi nge-form lakho akutshele ukuthi kahle kahle yena uyayisebenza imishanguzo. Empilweni useTeste kaningi HIV negative kodwa last year mhlaka 1 January 2016 uteste HIV positive kwa-Dr Ntimbane. Nimfice eyedwa ekhaya.

#### **UNGALITHUMELI LELI-FORM!**

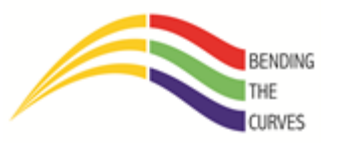

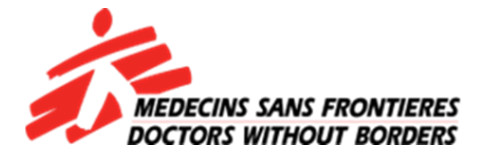

### **N G I Y A B O N G A**

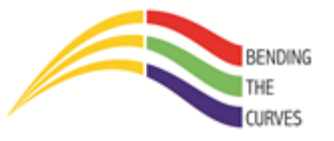